# Соловьев С.Ю. soloviev@glossary.ru

# **Алгоритмы и Алгоритмические языки** www.park.glossary.ru/pascal/

*Лекция No. 15*

2022 **<sup>1</sup>**

Напоминание

Структура данных - способ организации (однотипных) элементов данных, удобный для решения конкретной задачи.

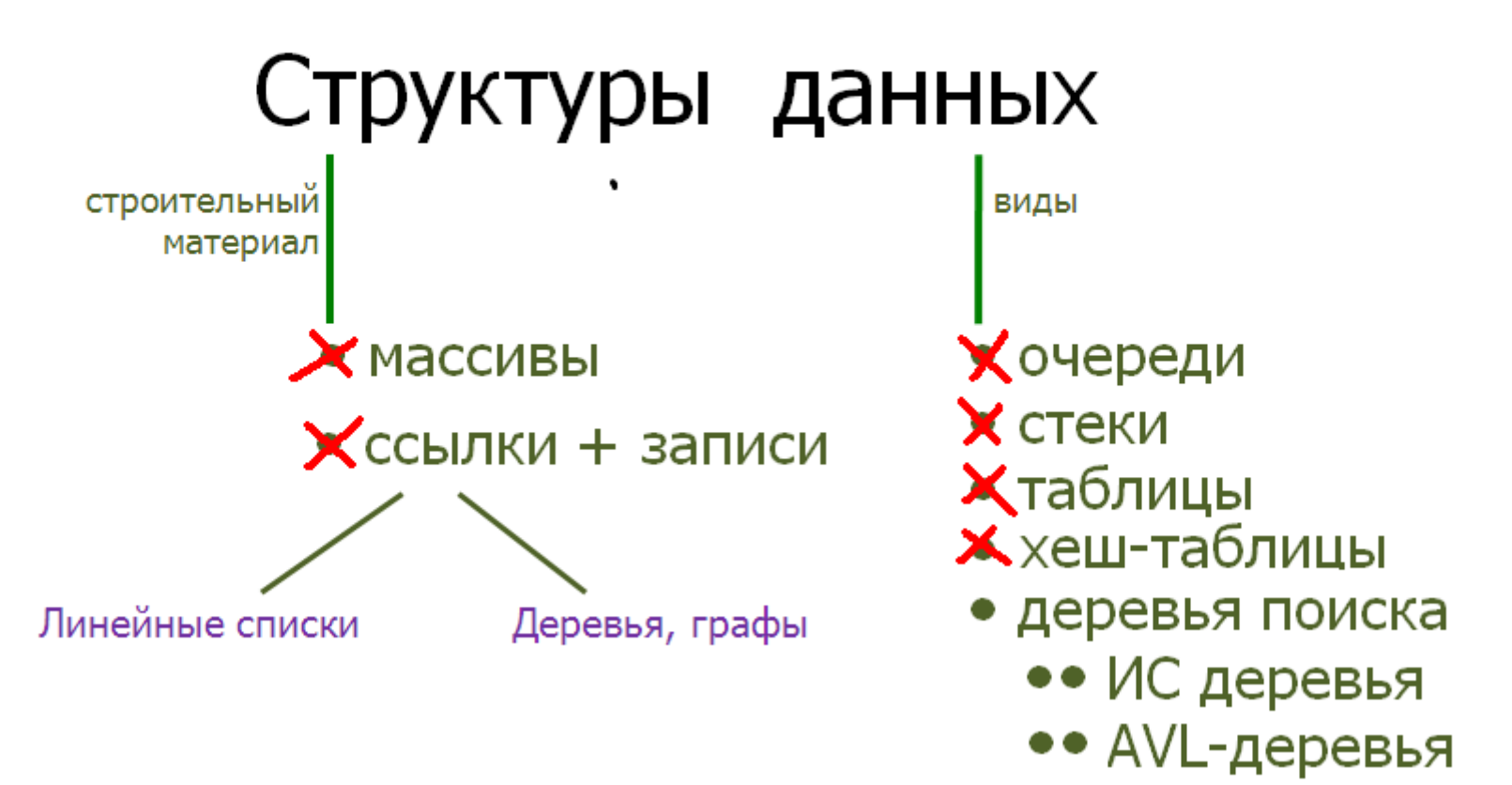

FindSTr  $\div$  FormSTr  $\div$  KillSTr

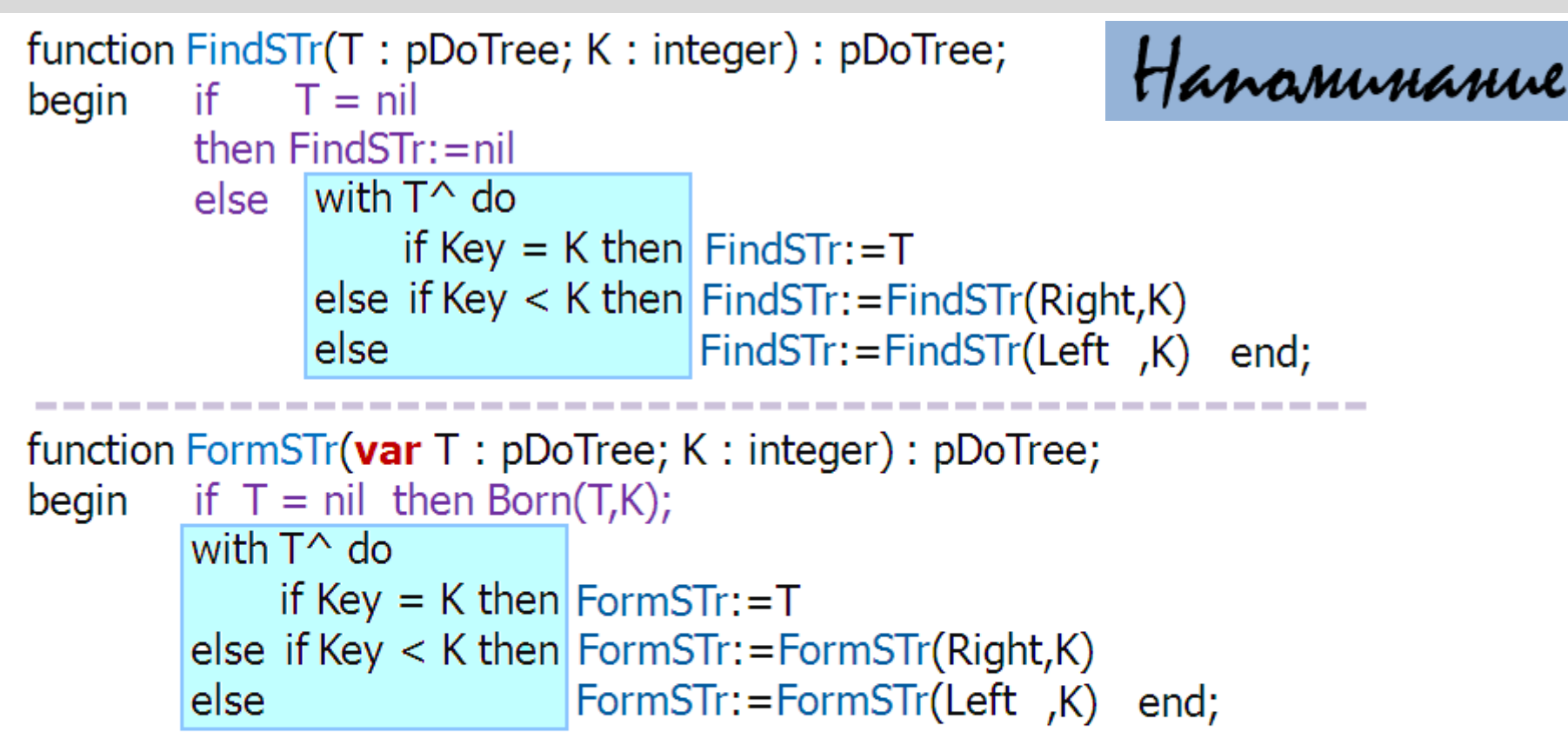

```
procedure KillSTr(var T : pDoTree; K : integer);
begin if T = \text{nil} then Exit;
         with T^{\wedge} do
              if Key = K then KPECT(T)else if Key \lt K then KillSTr(Right,K)
                                KillSTr(Left, K) end;
         else
```
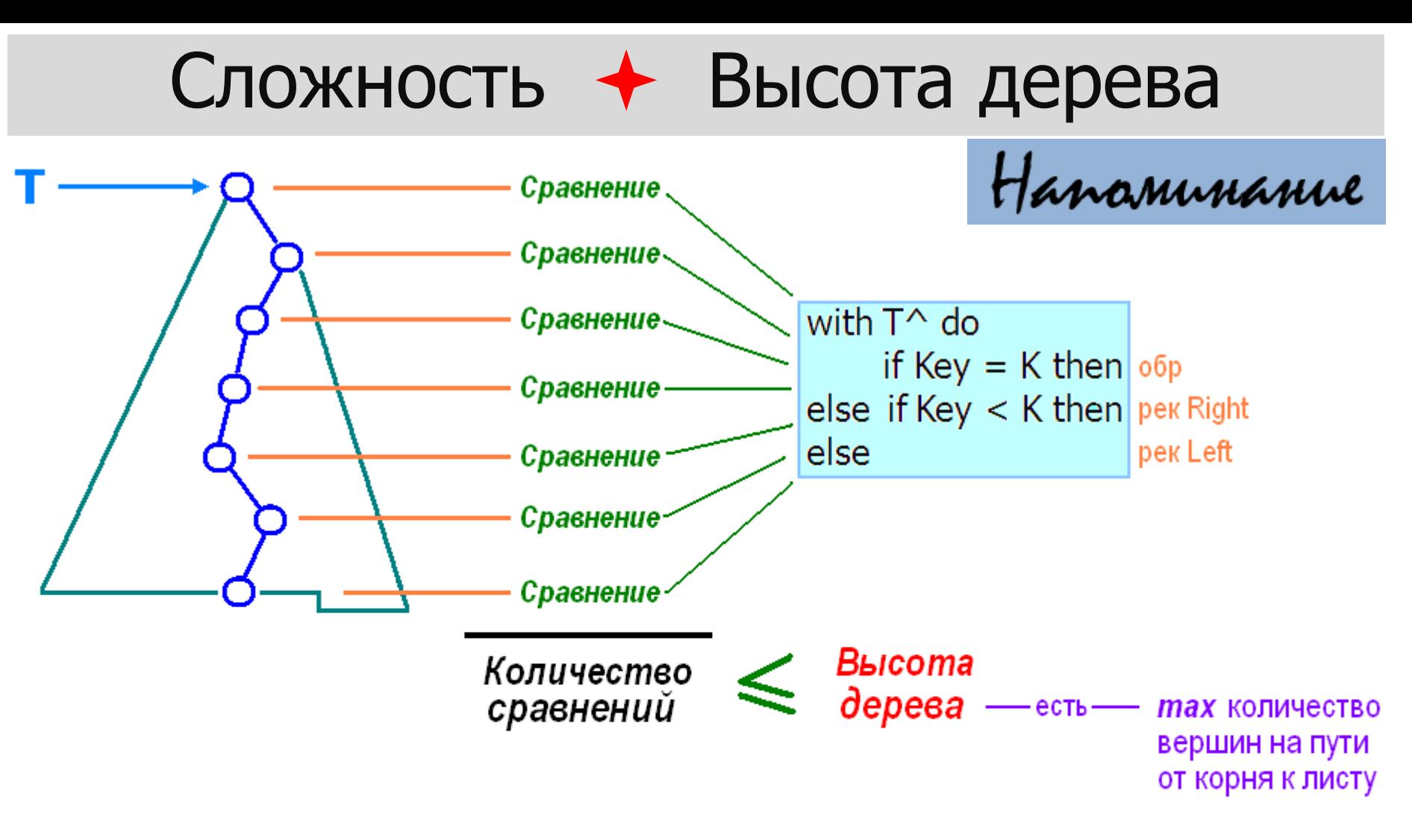

К-во операций FindSTr, FillSTr, KillSTr  $\leq C$ ·Н, где H – высота дерева Т.

Если  $H \leq \varphi(n)$ , где n – к-во вершин в Т, то сложность есть  $O(\varphi(n))$ .

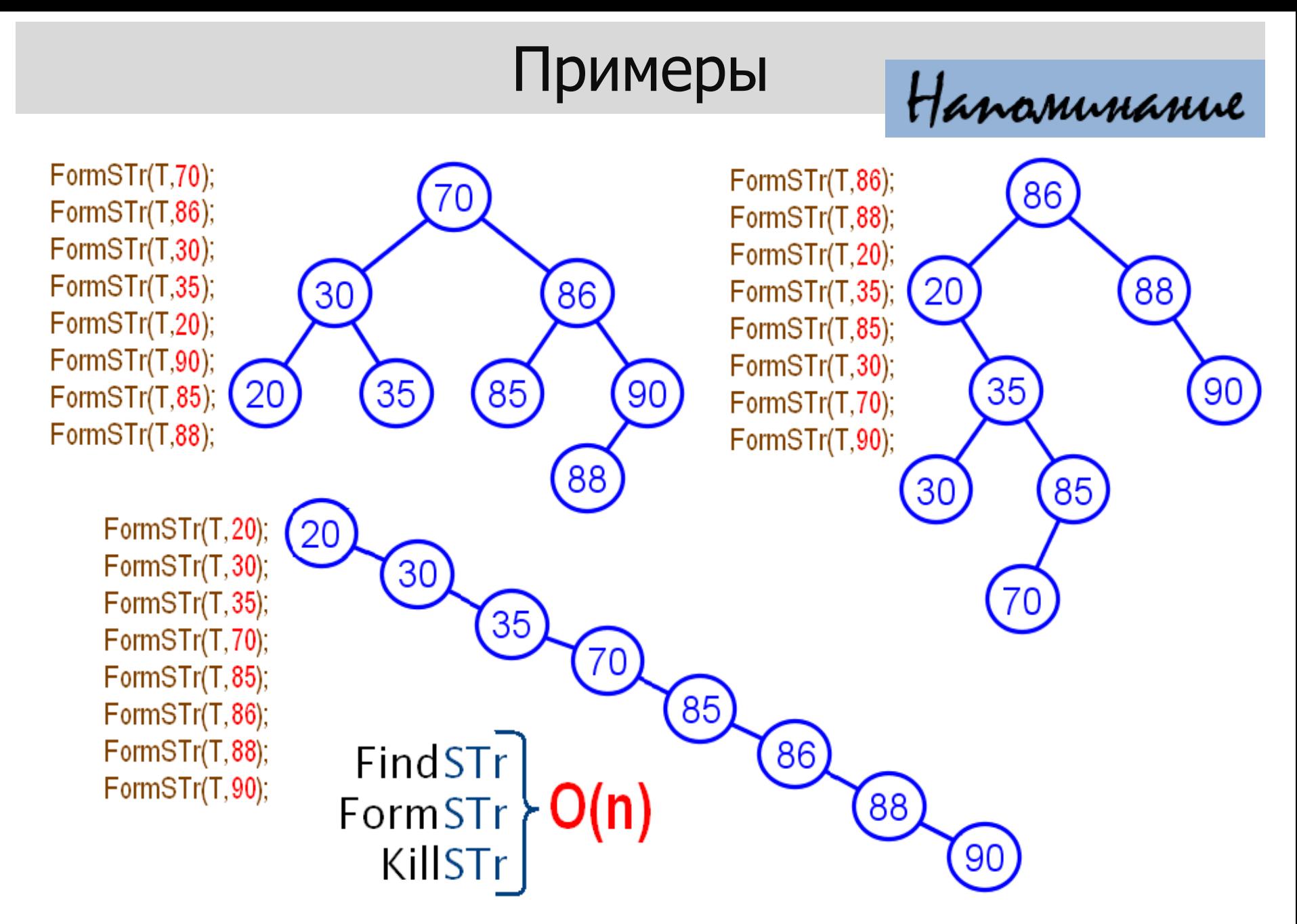

### Оценки сложности

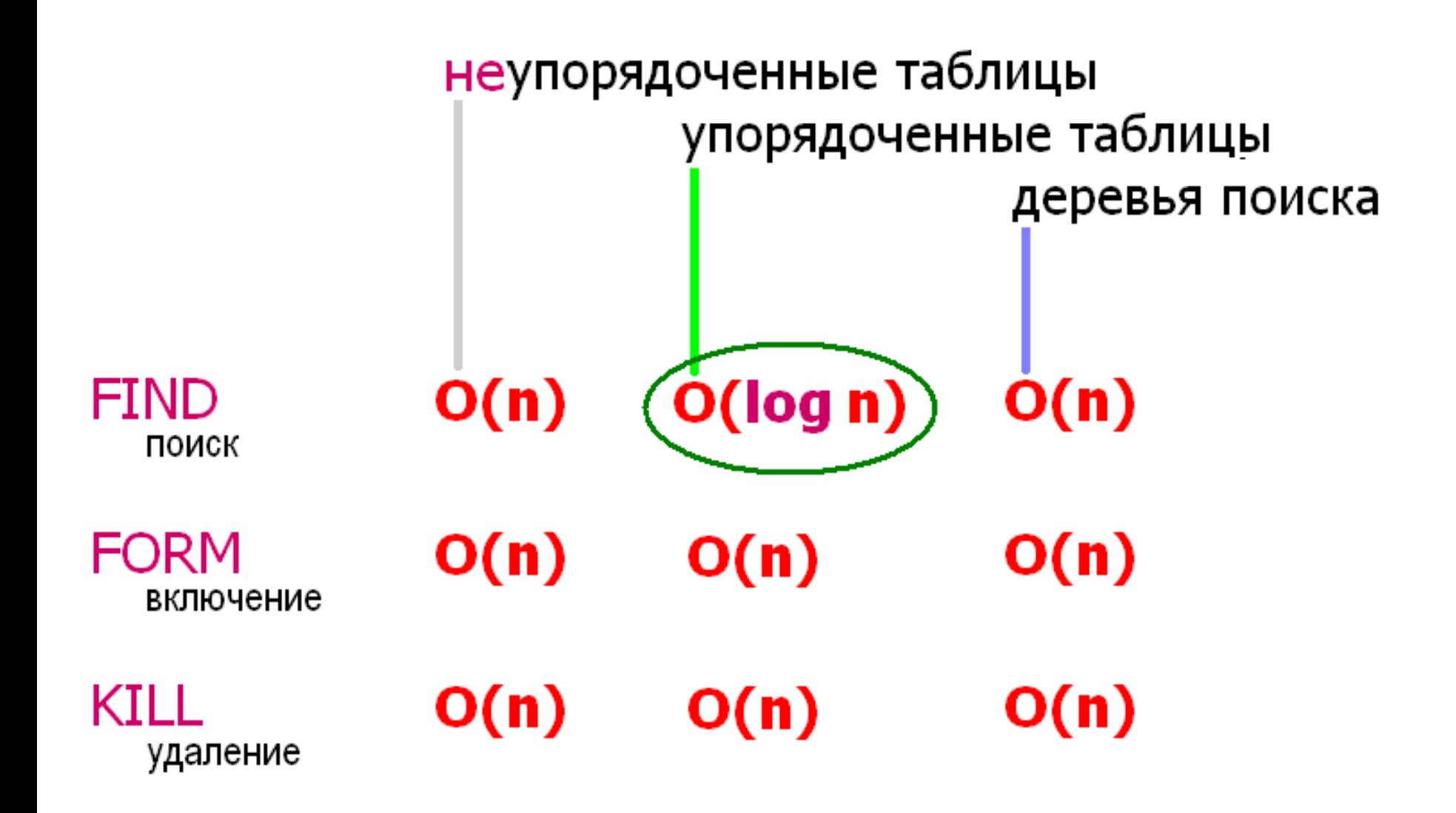

#### Идеально/полностью сбалансированное дерево

Идеально сбалансированное дерево – дерево поиска, все уровни которого (возможно, за исключением последнего уровня) полностью заполнены.

В бинарном дереве с корнем

- ▶ вершины уровня 0 = { корень дерева };
- $\blacktriangleright$  вершины уровня n+1 непосредственные потомки вершин уровня n.

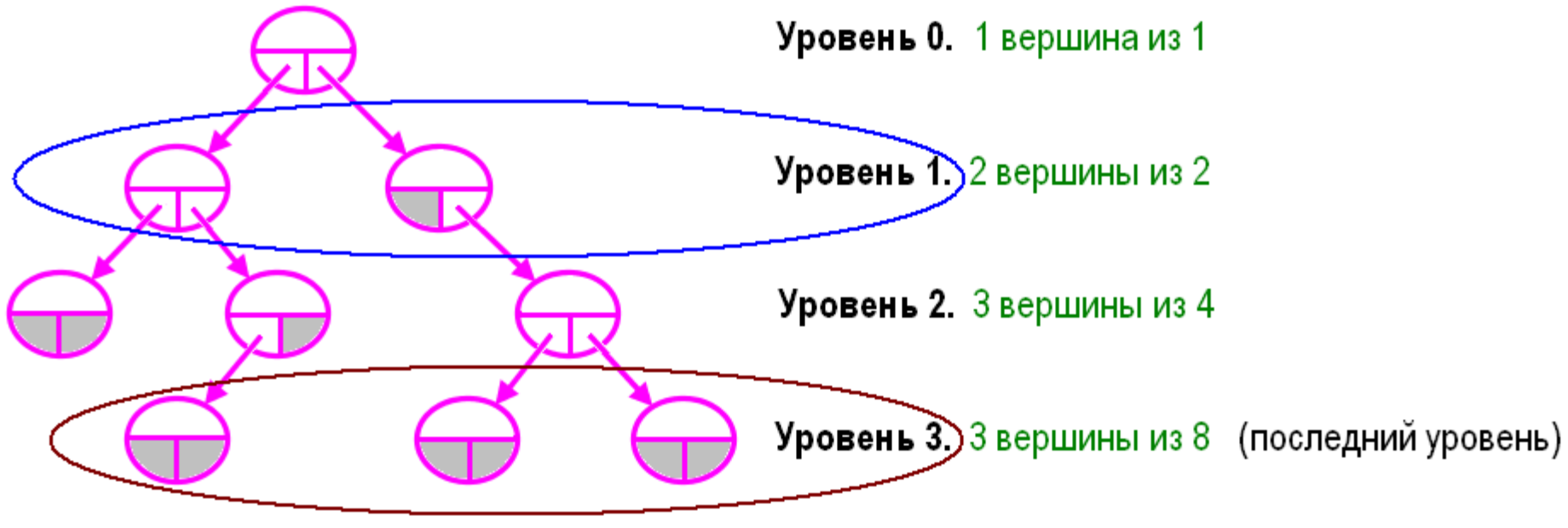

#### Примеры

Идеально сбалансированное дерево – дерево поиска, все уровни которого (возможно, за исключением последнего уровня) полностью заполнены.

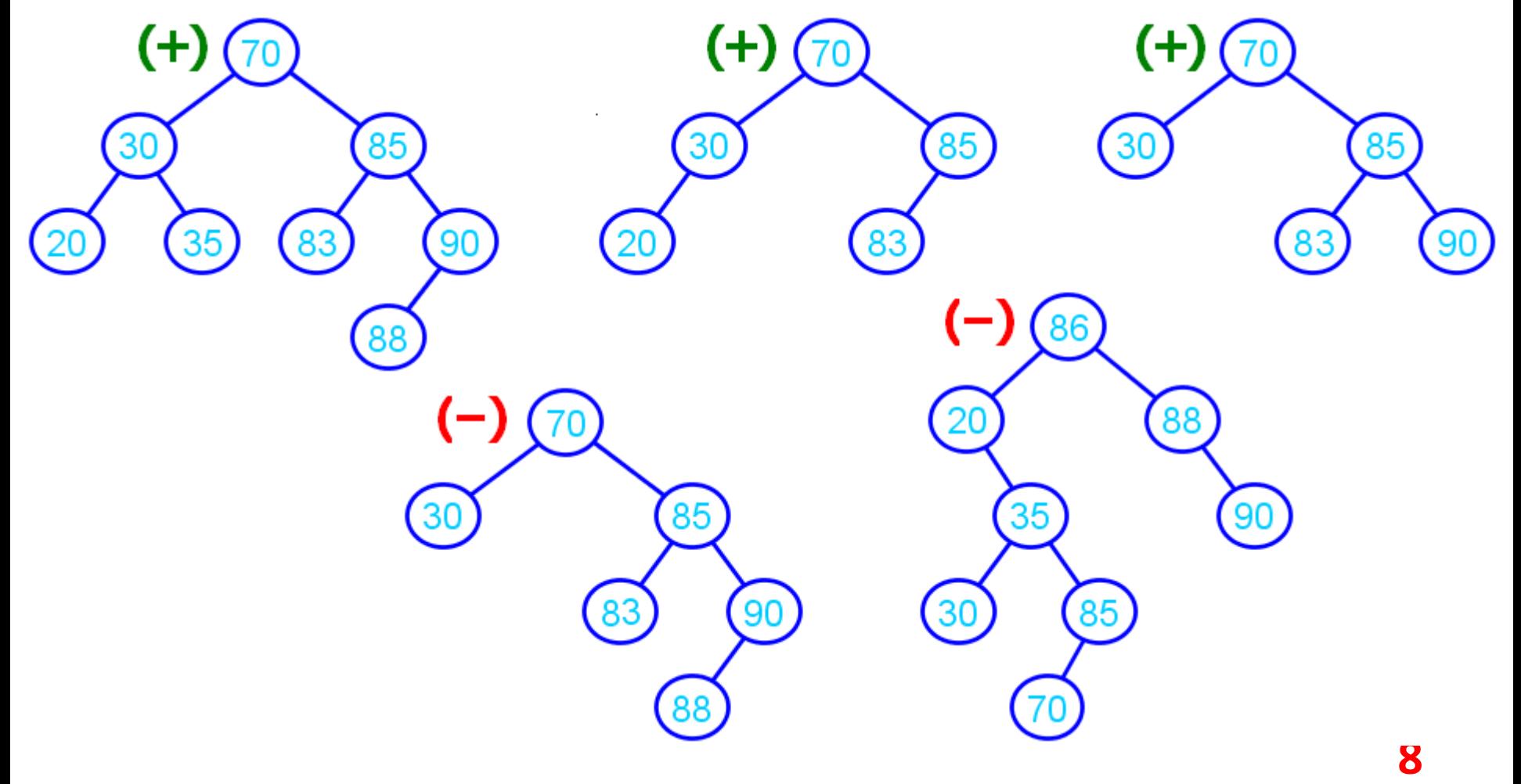

#### Примеры

Идеально сбалансированное дерево – дерево поиска, все уровни которого (возможно, за исключением последнего уровня) полностью заполнены.

Пусть **n** – количество вершин в идеально сбалансированном дереве. Тогда:

**[log2n]** – последний непустой уровень дерева,  $\left[\log_{2}n\right]+1$  – мах сравнений при поиске ключа.

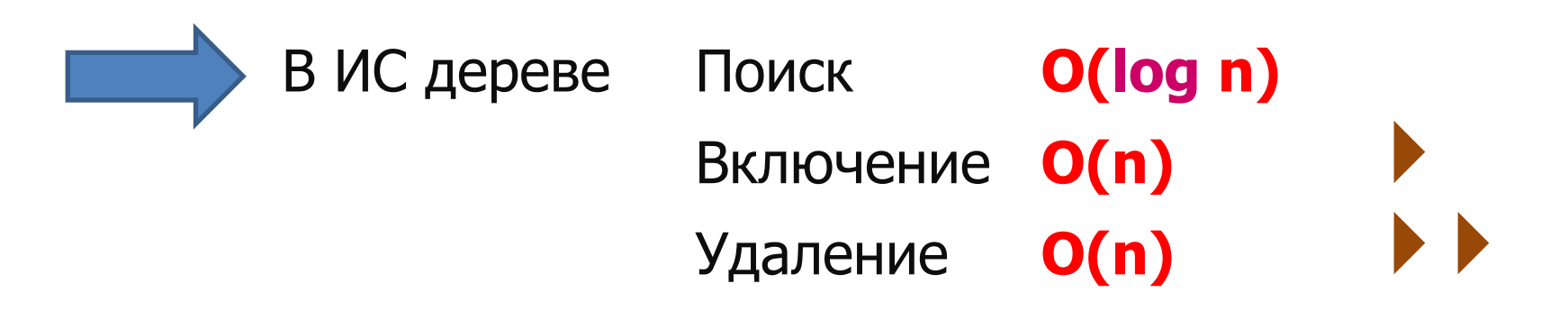

#### Включить в ИС дерево новую вершину

Пусть  $T_k$  – ИС дерево, в котором представлены вершины с ключами 2, 3, . . . , 2<sup>k</sup>-1 (n = 2<sup>k</sup>-2), и вершина с ключом 2 имеет вид ( Задача. Включить в Т<sub>к</sub> вершину с ключом 2<sup>к</sup>. Задача имеет единственное решение.  $T_4$ : Включить 16 5 13 6 15 10  $\sqrt{13}$  $\mathbf{Q}$  $(11)$  $15$ 8 На своих местах остались О вершин Сложность  $O(n)$   $\leftarrow$ 

#### Удалить в ИС дереве заданную вершину

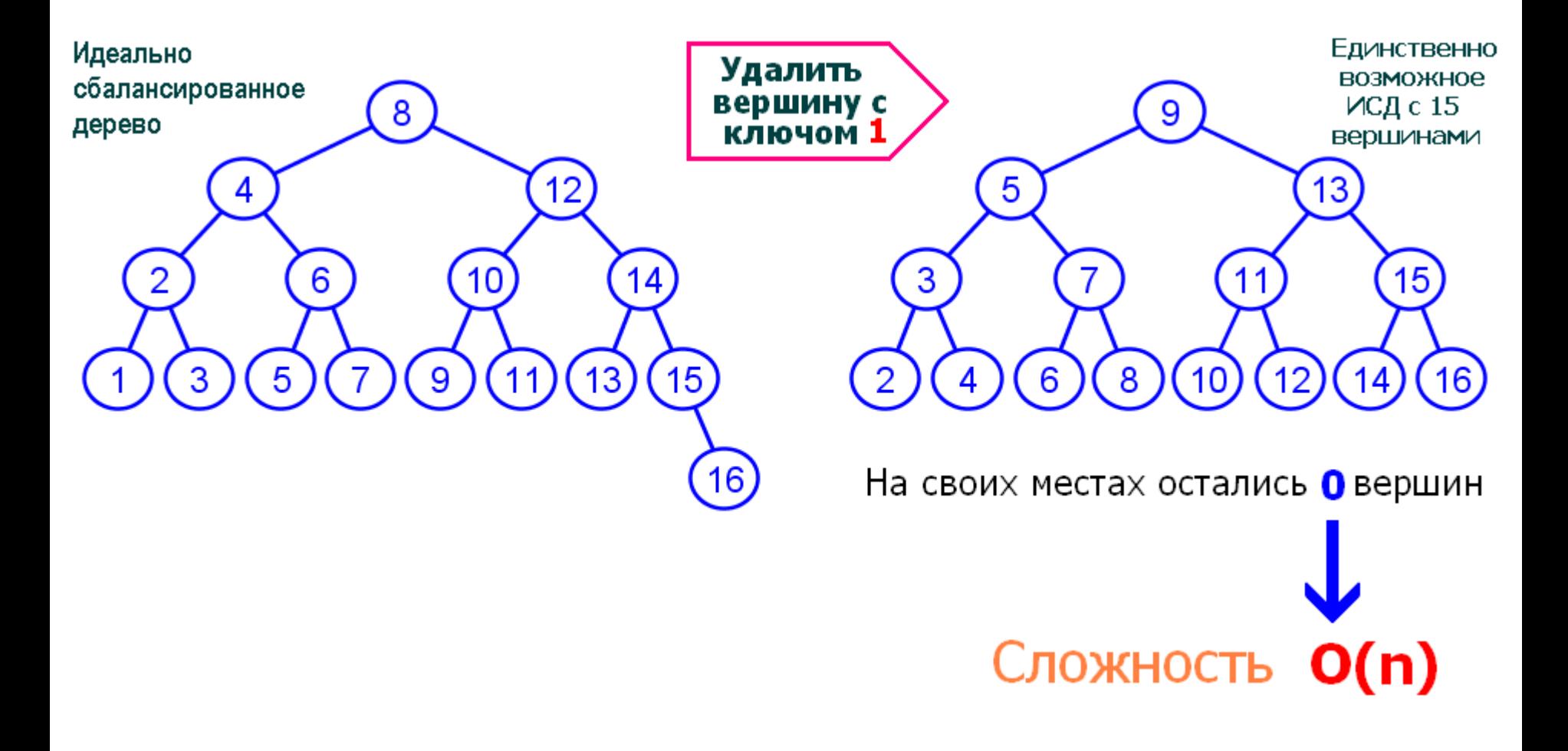

#### Оценки сложности

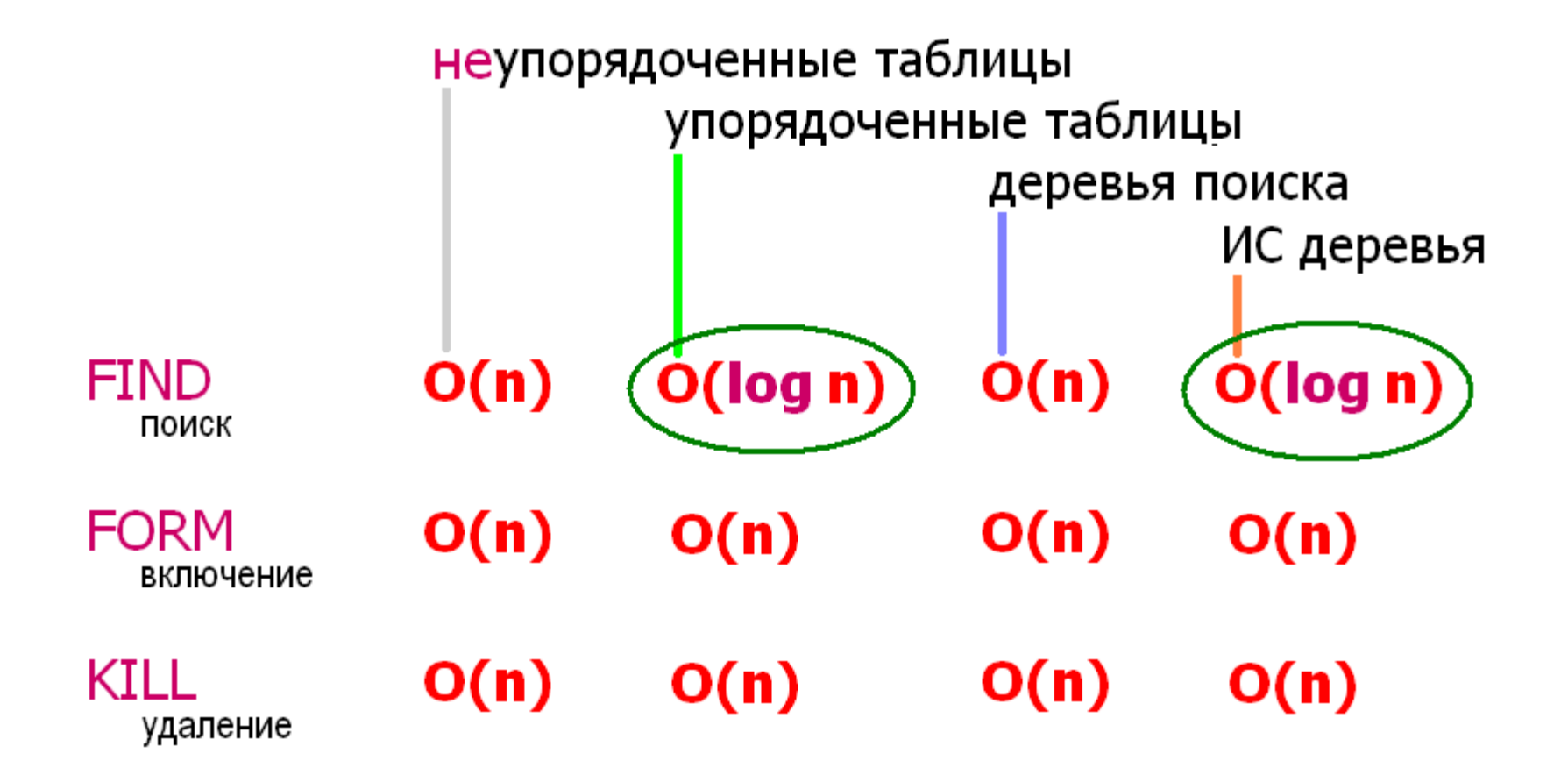

# AVL-деревья

AVL-дерево – дерево поиска, в котором баланс каждой вершины есть  $-1$ , 0 или  $+1$ . Пусть var T : pDoTree;  $\{-$  ссылка на  $\forall$  вершину дерева } **1+max(**Высота(T^.Right),Высота(T^.Left)**)**

$$
Bulcorra(T) = \begin{cases} 0, & \text{ccum } T = \text{nil} \end{cases}
$$

Баланс(T) = Высота(T^.Right) **–** Высота(T^.Left)

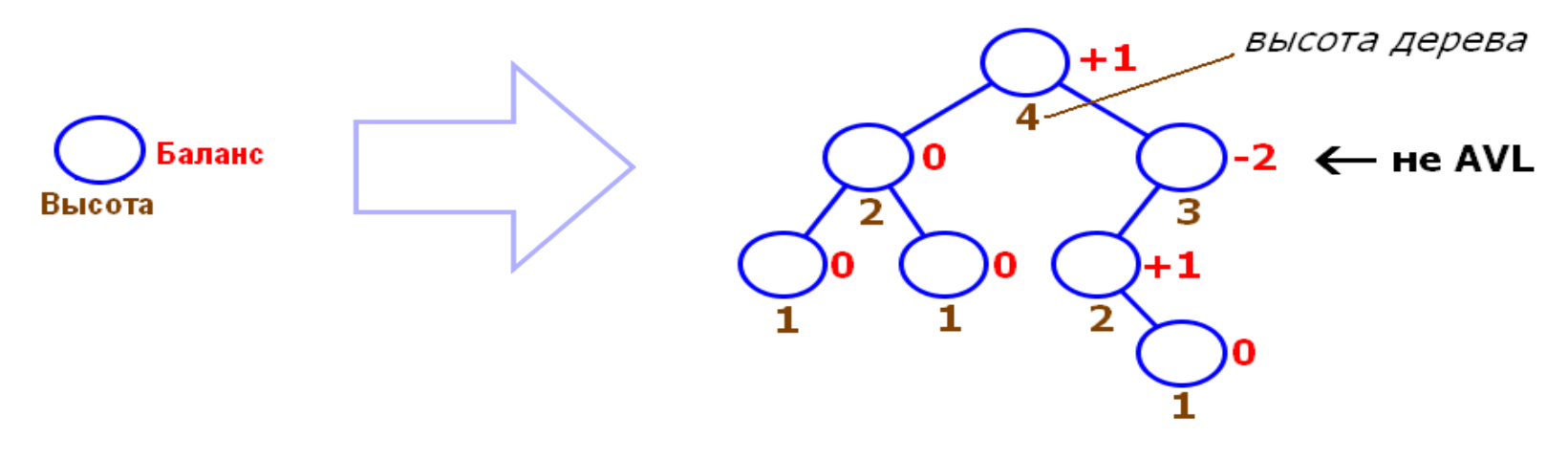

**13**

Paccyssequive a biscame AVL-gepelvel 1/4

Дерево Фибоначчи – бинарное дерево с корнем, в котором баланс всех вершин, отличных от листьев, есть  $-1$  или  $+1$ .

ДФ(h) – деревья Фибоначчи высоты h:

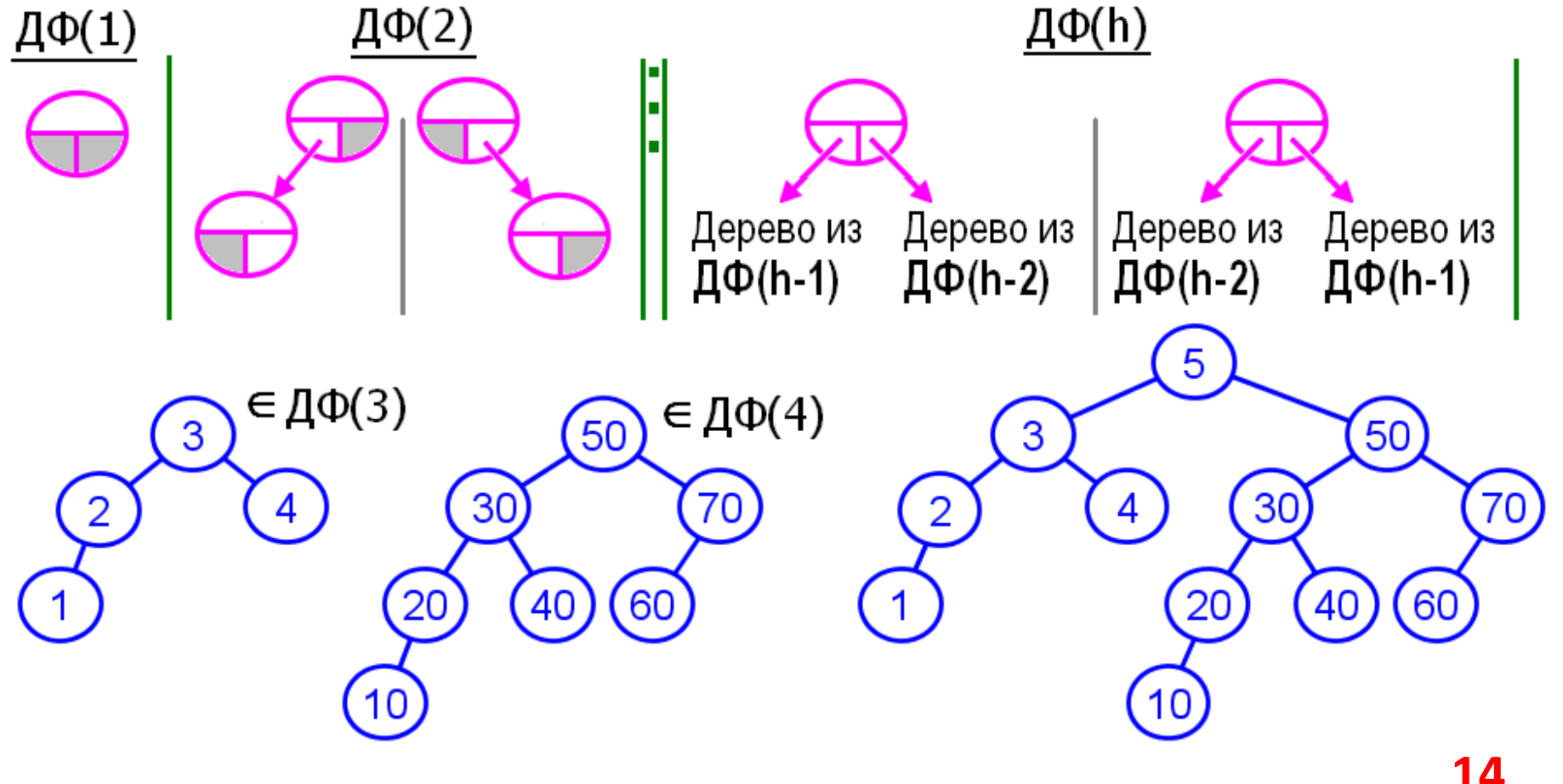

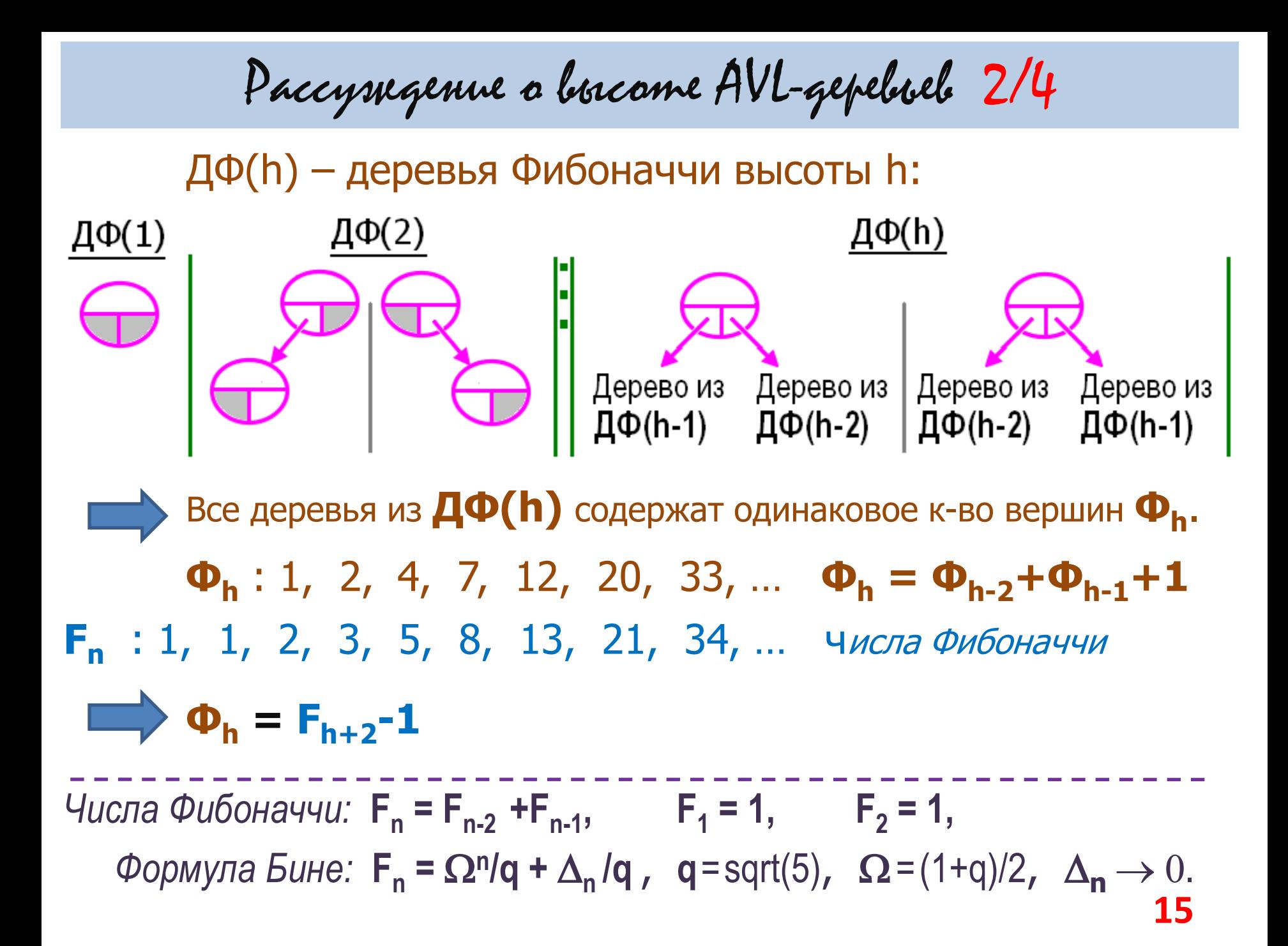

## Paccysngenne a bescame AVL-gepelvele 3/4

 $\Gamma$ усть AVL(h) – AVL-деревья высоты h. В классе AVL(h) наименьшее количество вершин ИМЕЮТ ДЕРЕВЬЯ ФИбоначчи. (Индукция по h + От противного) Пусть **T** – AVL-дерево, содержащее **n** вершин. Обозначим Н высоту Т.  $\Phi_{H} \leq n$   $\Rightarrow$   $F_{H+2} \leq n+1$  $\Omega^{H+2}$  +  $\Delta_{H+2}$   $\leq$  q(n+1)  $H \le log_{0}(q(n+1)-\Delta_{H+2})-2$  $H \leq C_2 log_2 n$  $\Box$ >  $\exists$  C<sub>2</sub> > 0 :  $MC \rightarrow \exists C_1 > 0$ :  $C_1 log_2 n < H$ ← интересно

Рассуждение о высоте AVL-деревьев 4/4

Существуют константы **C<sup>1</sup>** и **C<sup>2</sup>** такие, что для любого AVL-дерева **T** имеет место неравенство

 $C_1$  log<sub>2</sub>(n) ≤ высота(**T**) ≤  $C_2$  log<sub>2</sub>(n),

где n – количество вершин в T.

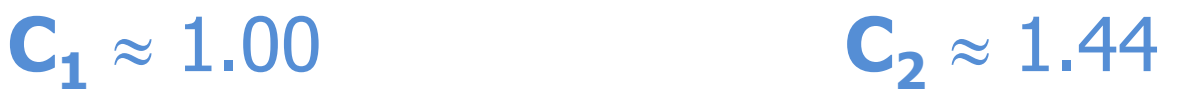

## Классы деревьев

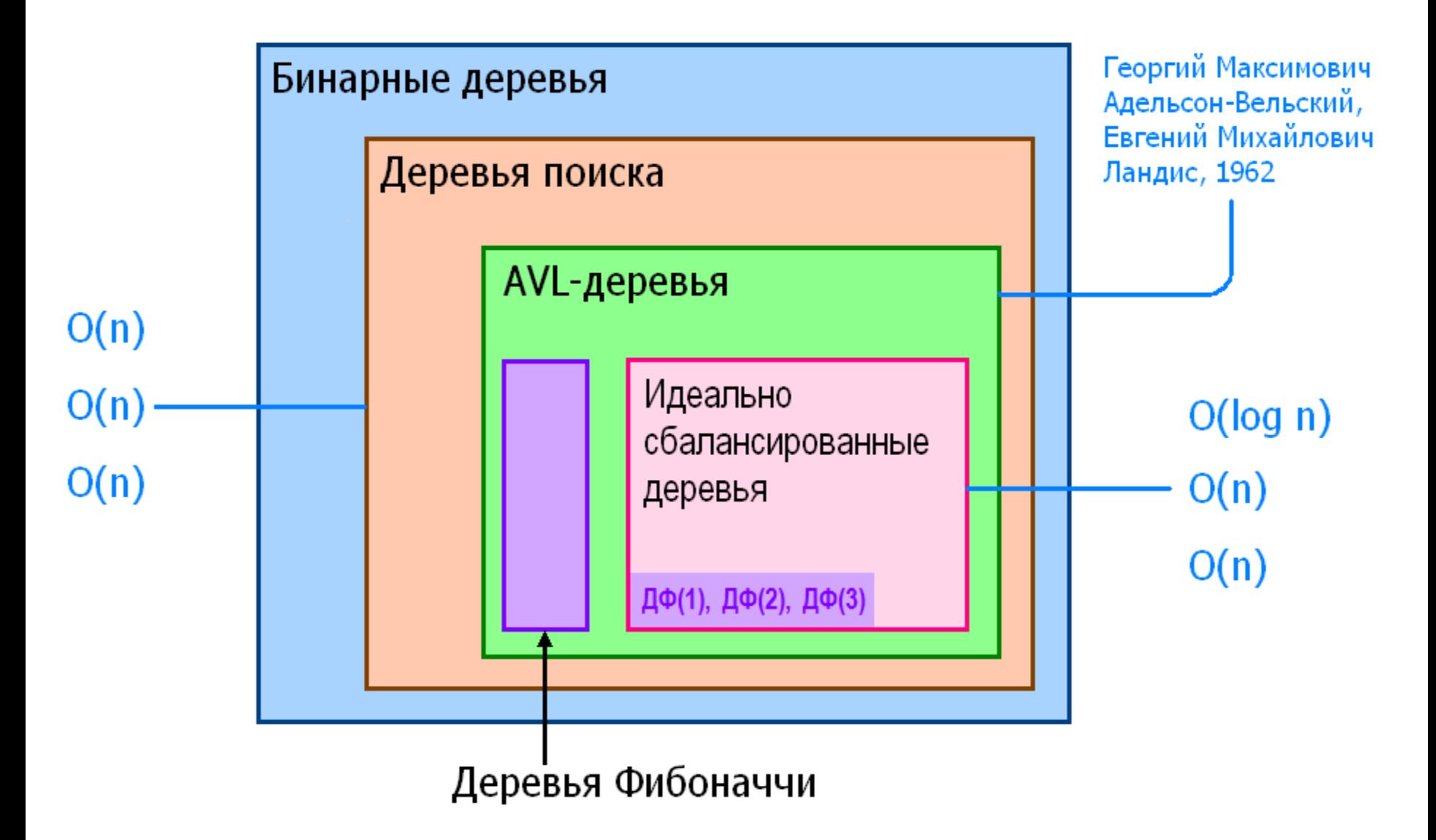

# СТЬ

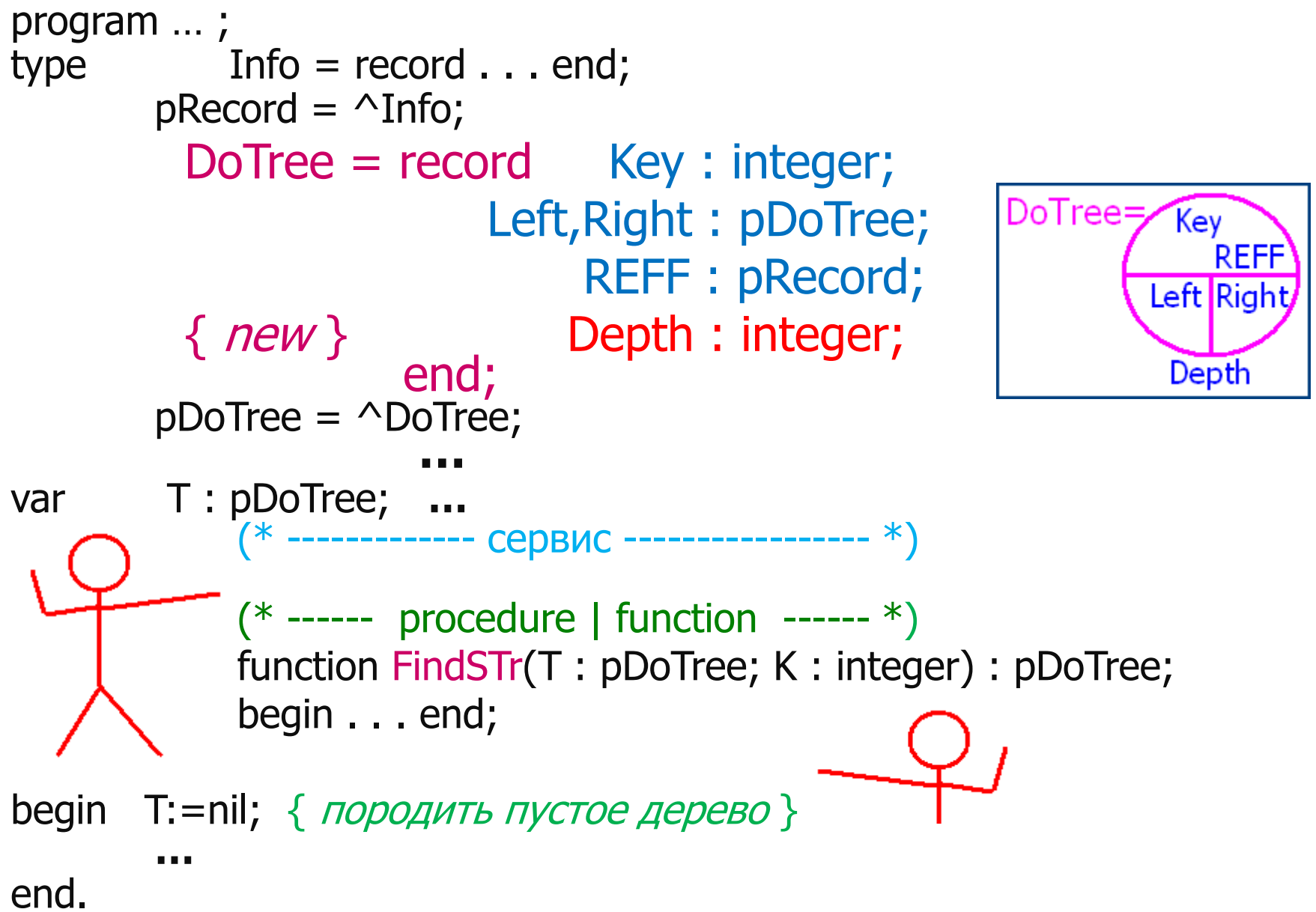

# Сервис / 1

Дано: **P** – вершина. Получить L – высота левого п/дерева | **0** и **R** – высота правого п/дерева | **0**.

```
procedure dSons(var L,R : integer; P : pDoTree);
begin L:=0;
      R:=0;
      if P <> nil then with P^ do begin
         if Left <> nil then L:= Left^.Depth;
         if Right <> nil then R:=Right^.Depth
       end end;
```

```
Вычислить баланс вершины P.
function Ba(P : pDoTree): integer;
  var L,R : integer;
begin dSons(L,R,P);
       Ba:=R-L end;
```
# Сервис / 2

Корректировать поле **P^.Depth**

```
procedure xDepth(P : pDoTree);
  var L,R : integer;
begin dSons(L,R,P);
      if L < R then L:=R; { L:=max(L,R) }
      if P <> nil then P^.Depth:=L+1 end;
```
Операции сборки/разборки дерева

```
procedure Link(var A,B,C : pDoTree);
begin A^.Left :=B;
      A^.Right:=C end;
```

```
procedure Take(var A,B,C : pDoTree);
Begin B:=A^.Left;
      C:=A^.Right end;
```
### OT FormSTr *K* FormAVL / 1

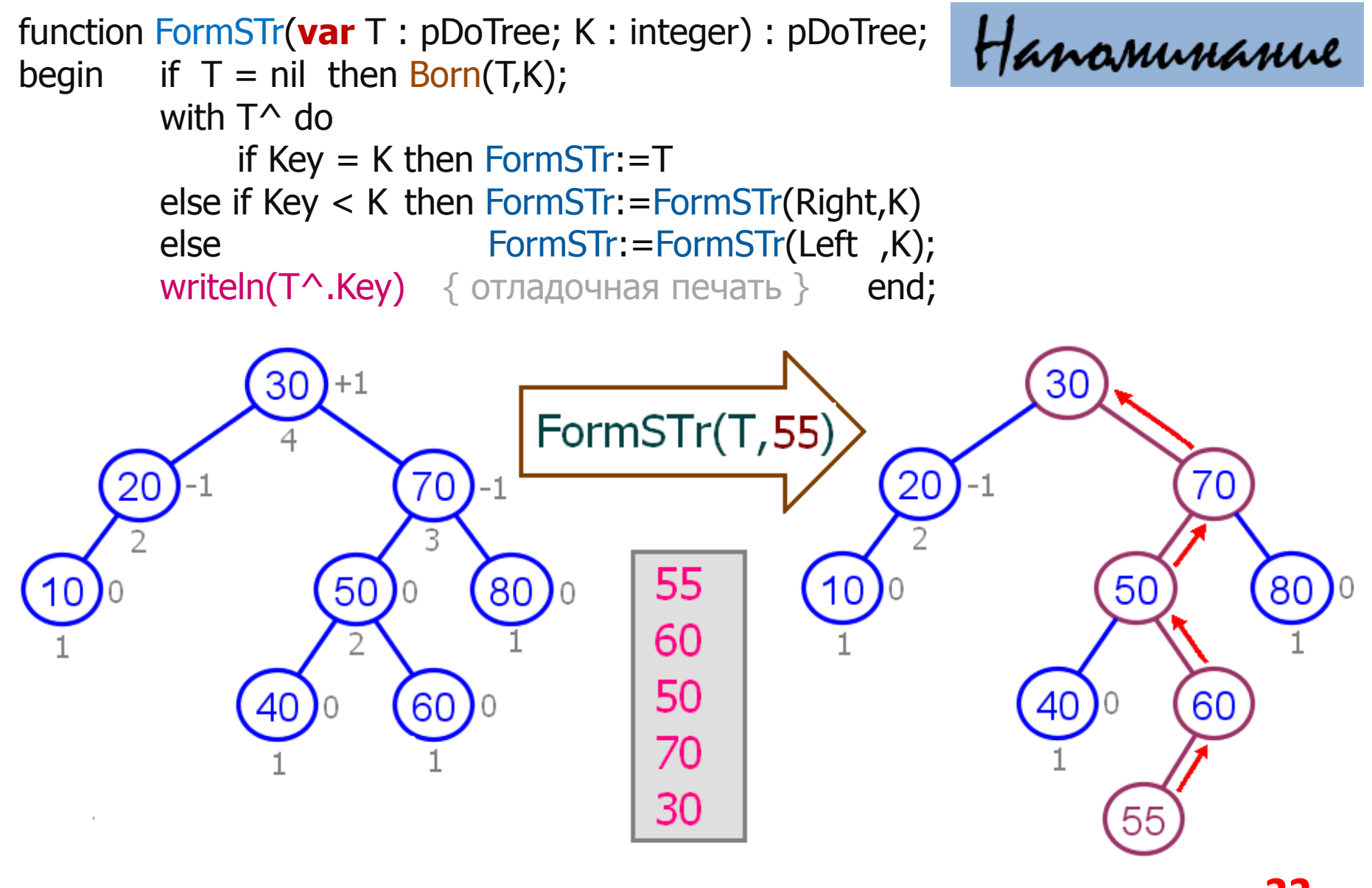

## OT FormSTr *k* FormAVL / 2

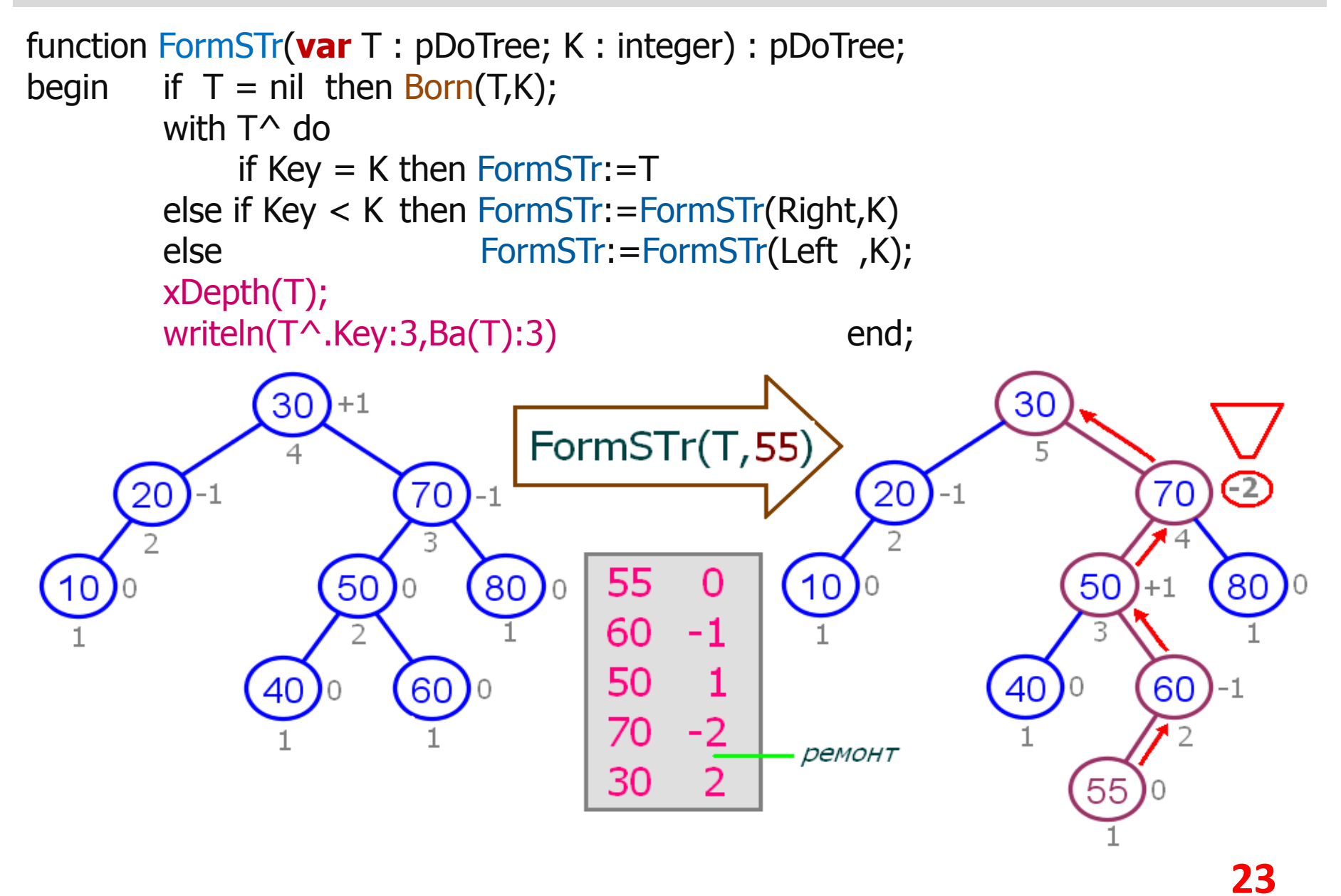

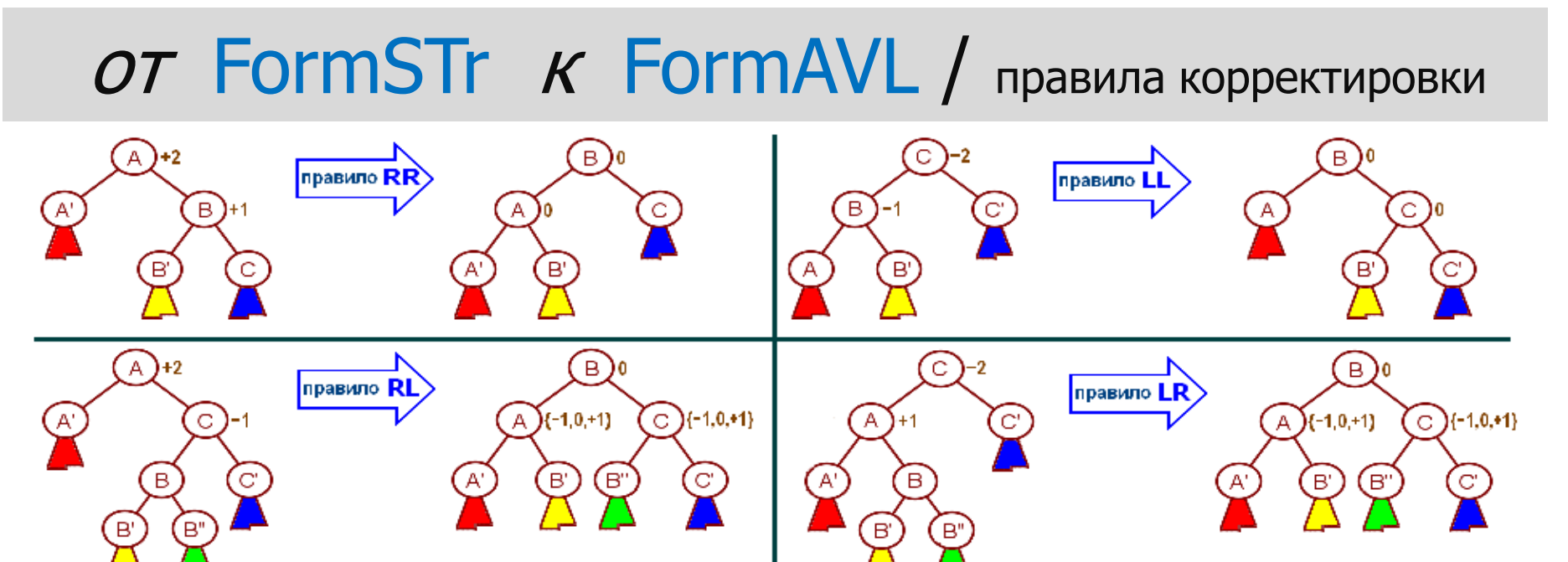

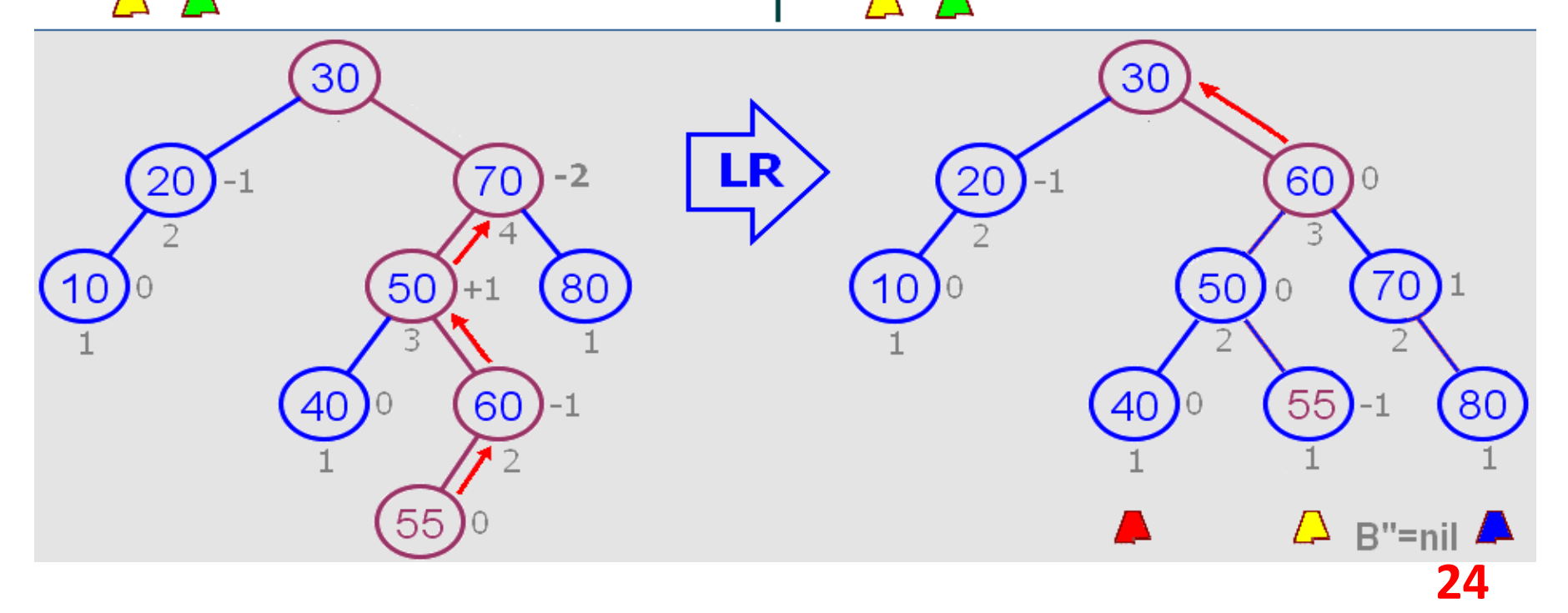

## Правило **RR**

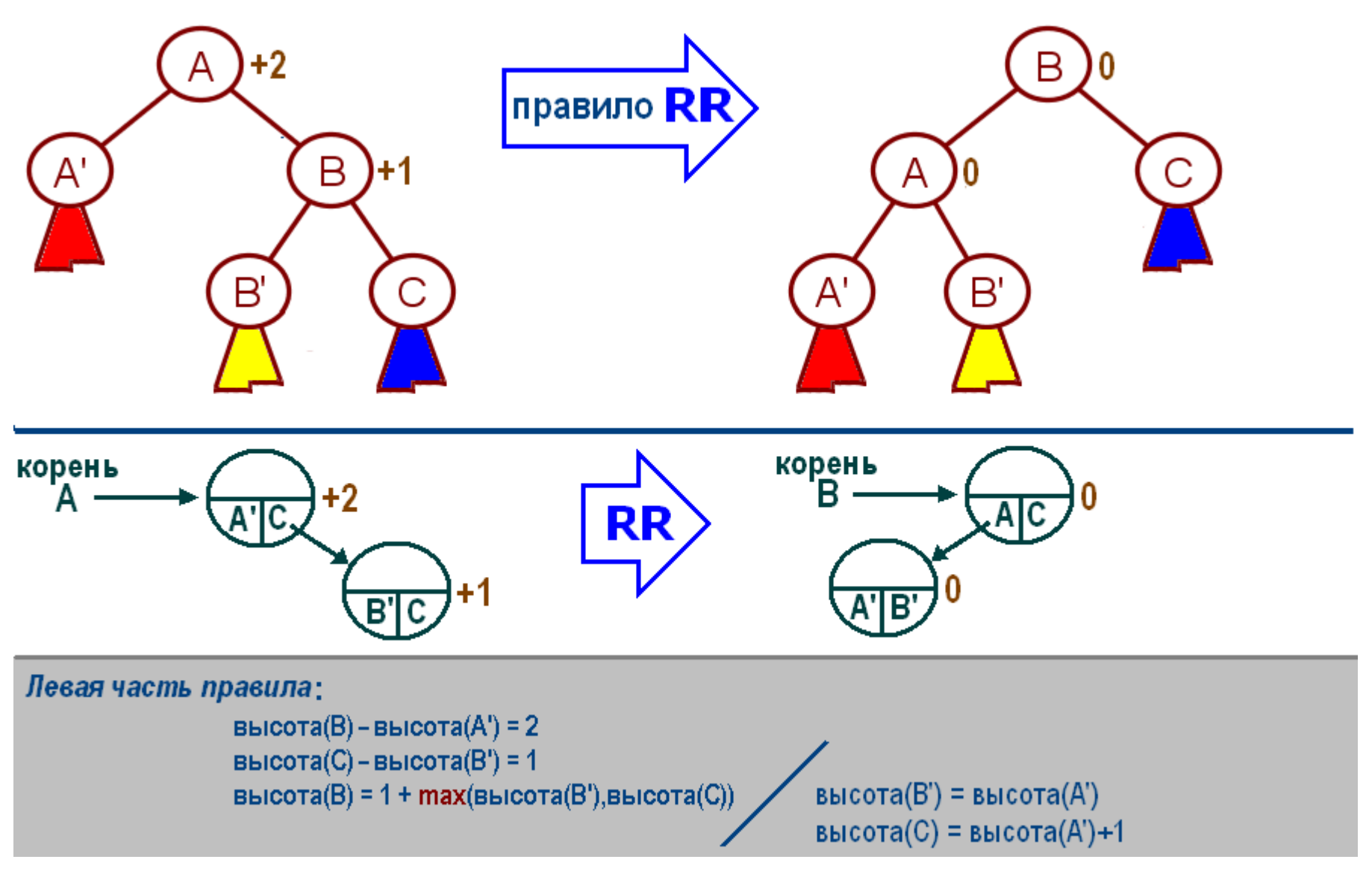

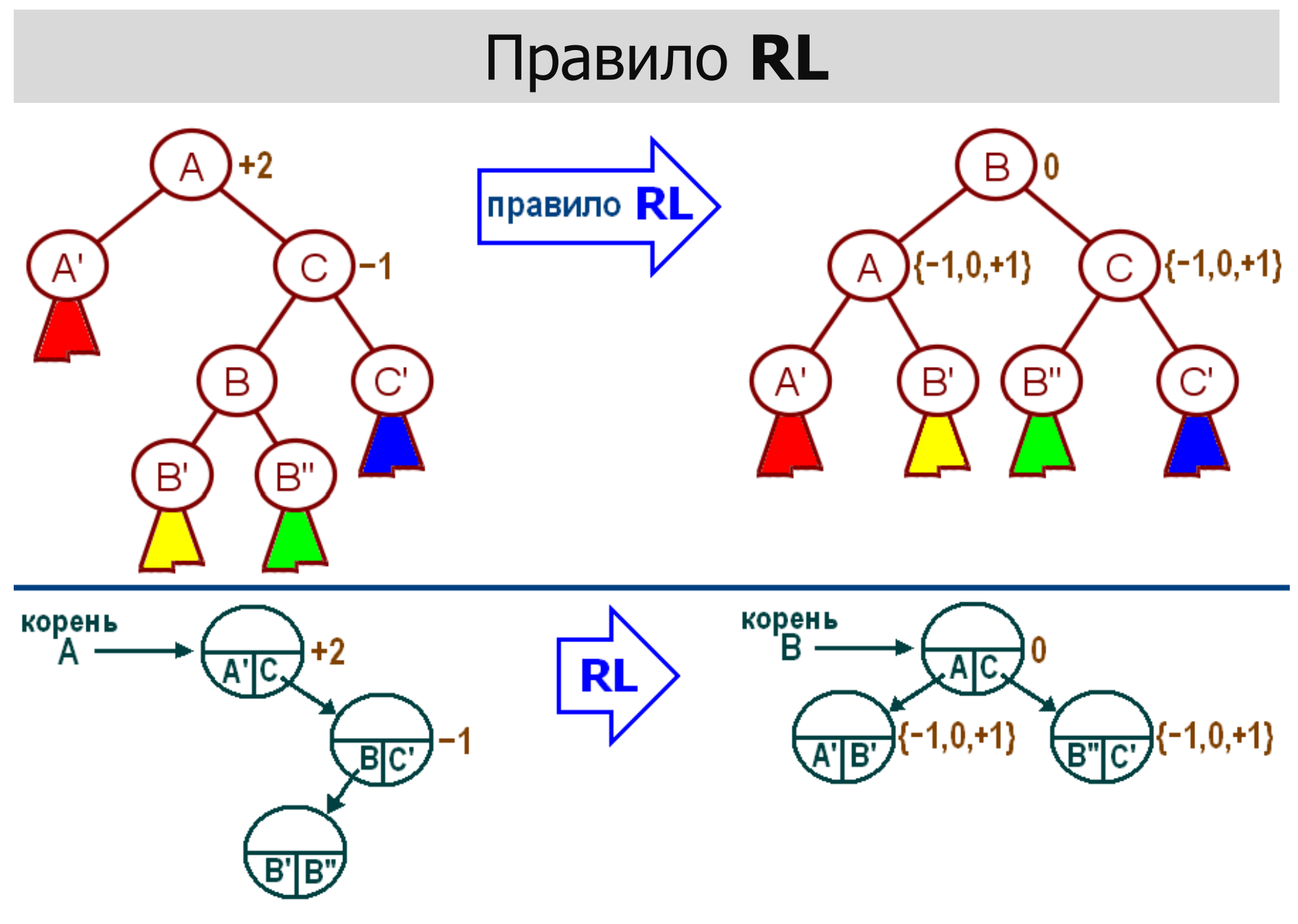

## Правило LL

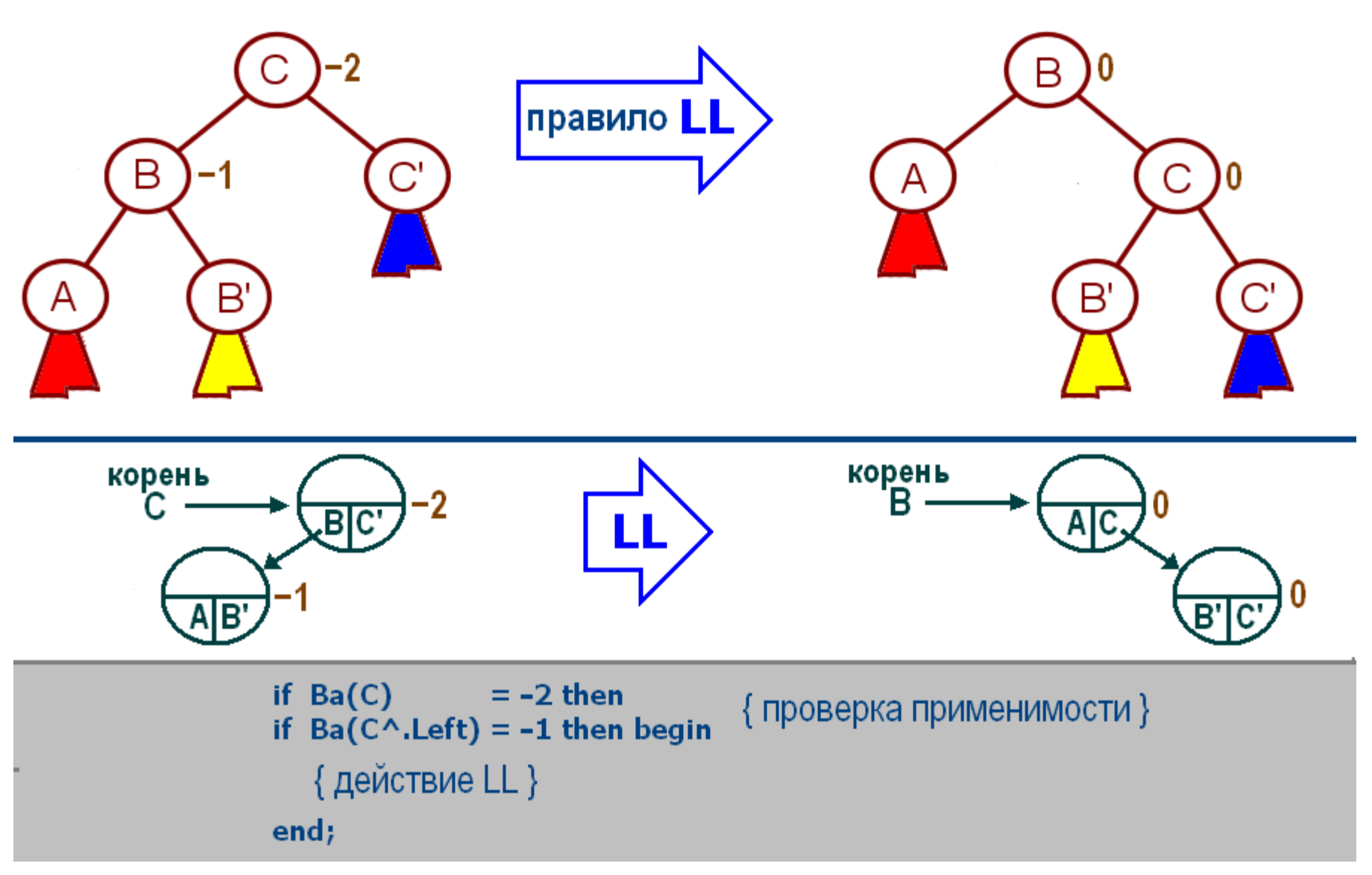

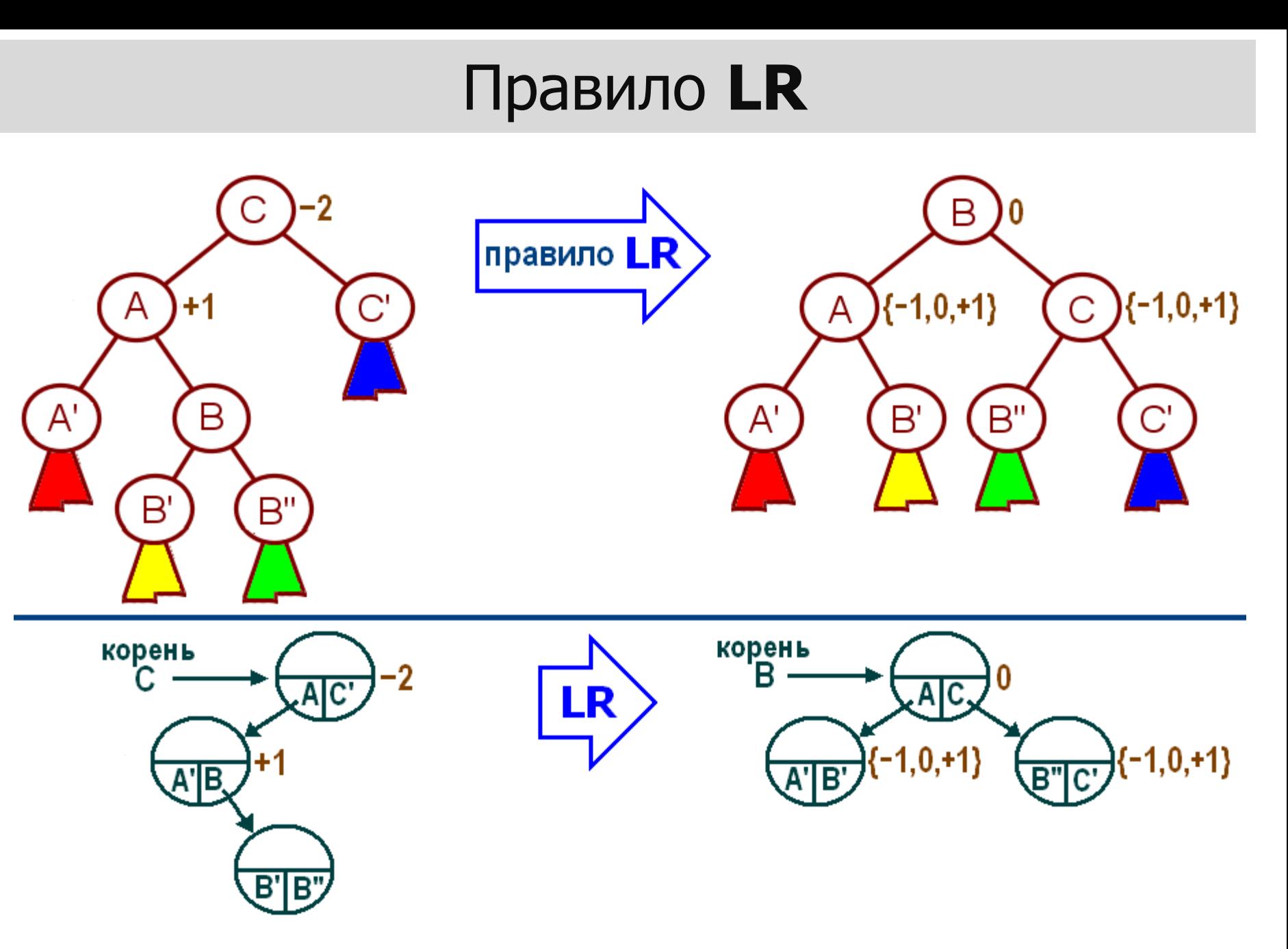

## Правило RL → function RL

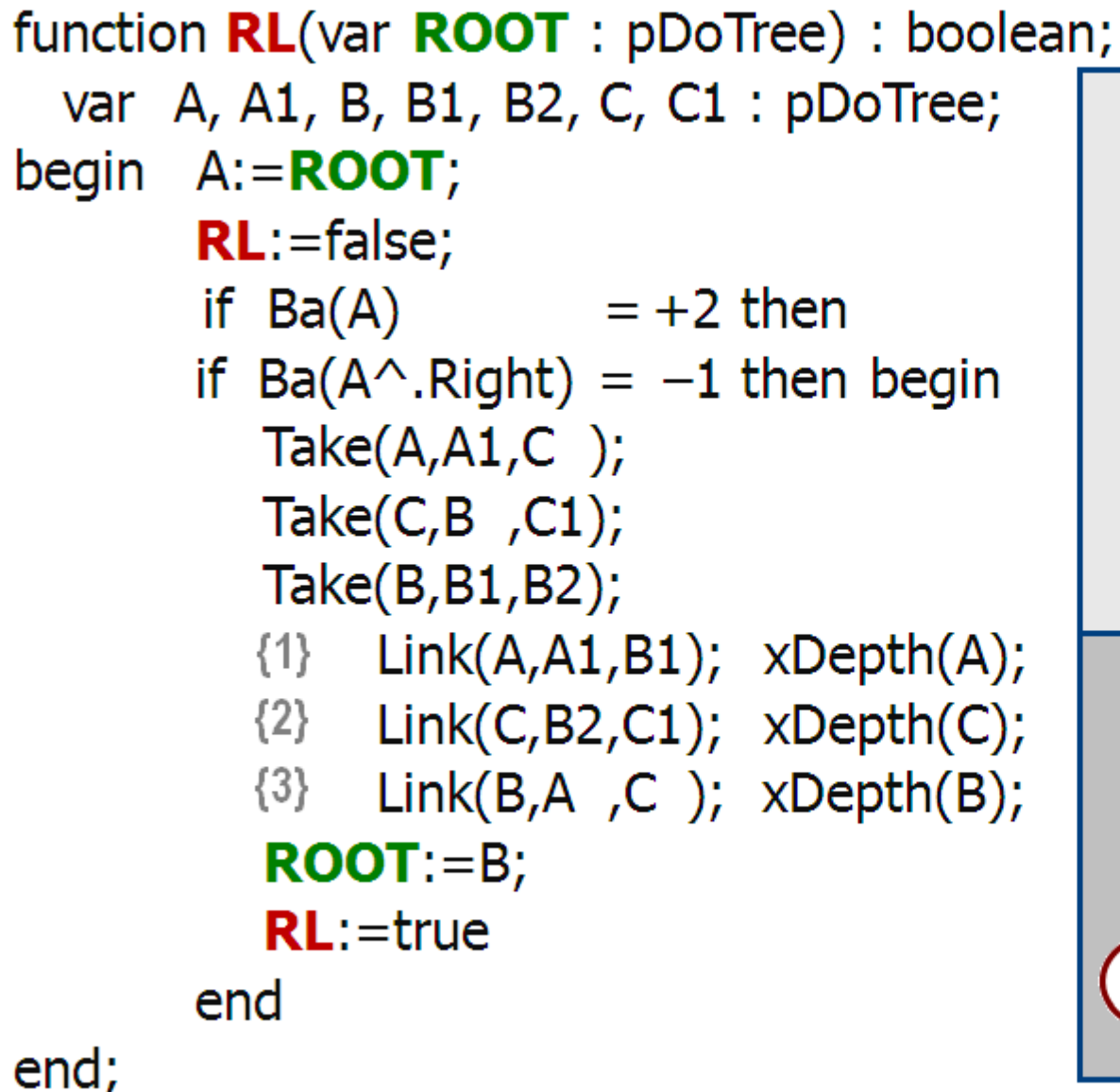

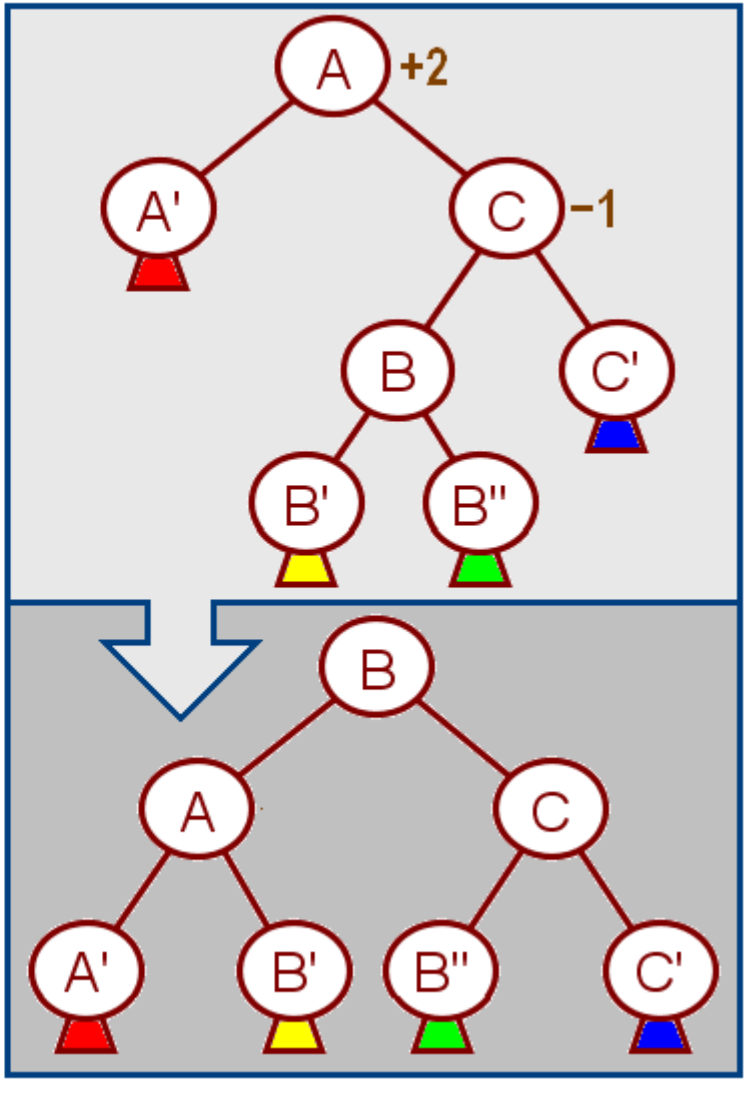

### Включить в AVL-дерево **T** вершину с ключом **K**

```
function FormAVL(var T : pDoTree; K : integer) : pDoTree;
begin if T = nil then begin
          Born(T,K);
                T^{\wedge}.Depth:=1
        end;
       with T<sup>\wedge</sup> do
            if Key = K then FormAVL:=Telse if Key < K then FormAVL:=FormAVL(Right,K)
        else FormAVL:=FormAVL(Left ,K);
        if not LL(T) then
        if not LR(T) then
        if not RL(T) then
       if not RR(T) then xDepth(T)
end;
```
# **O(log n)**

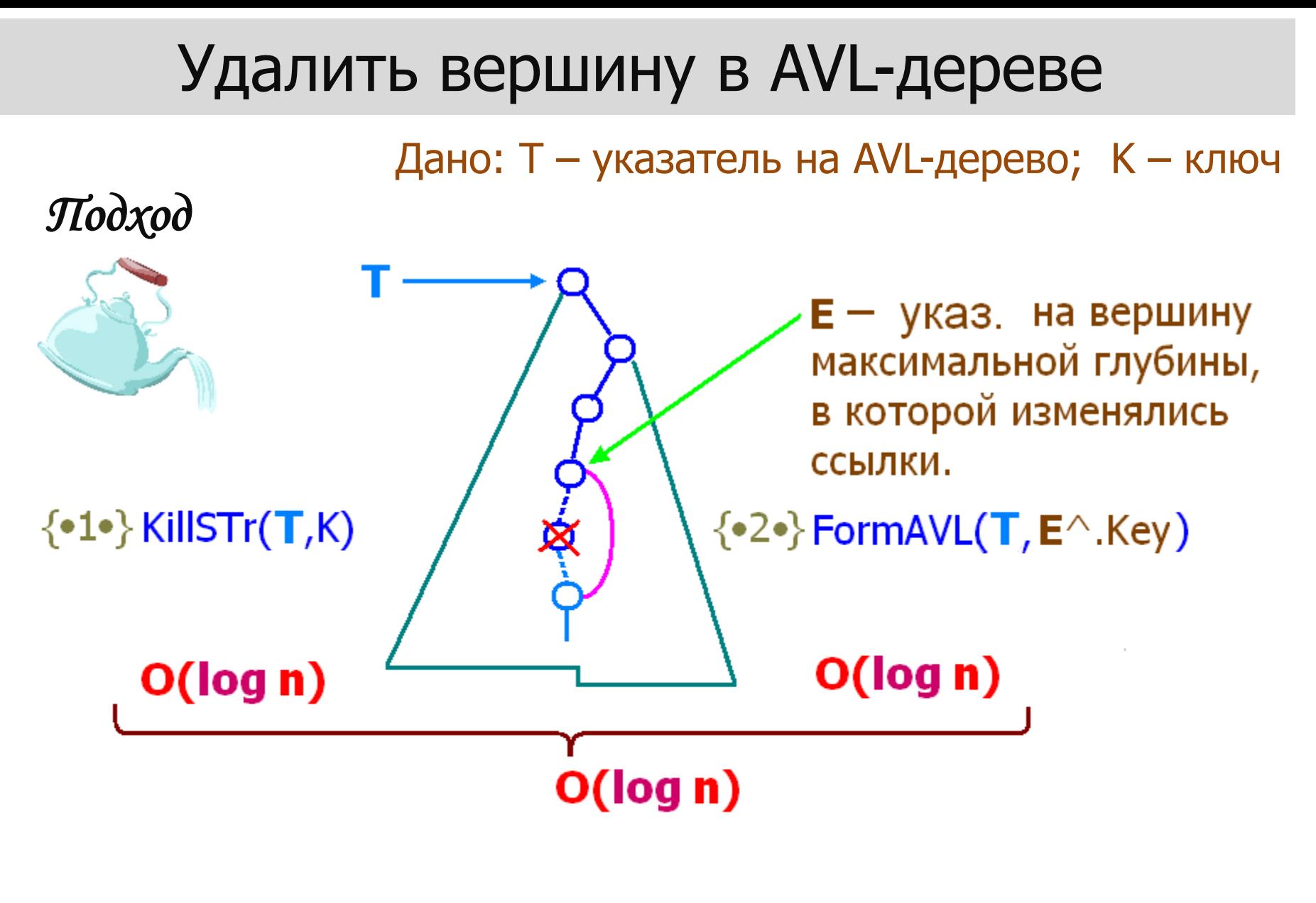

KillSTr(  $\dots$  )  $\longrightarrow$  E:=mKillSTr(  $\dots$  )

### Вопросы реализации

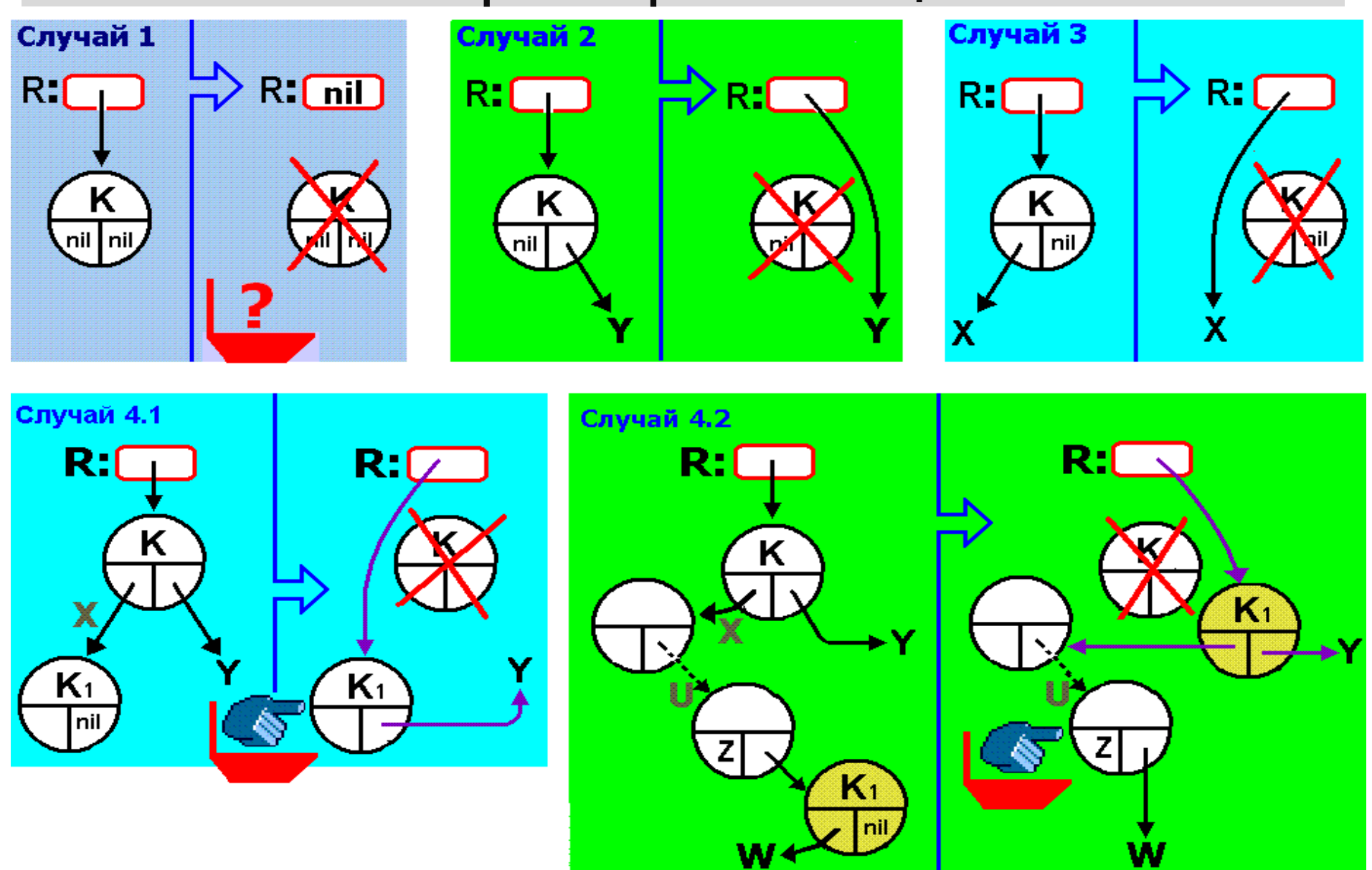

### Пары ссылок

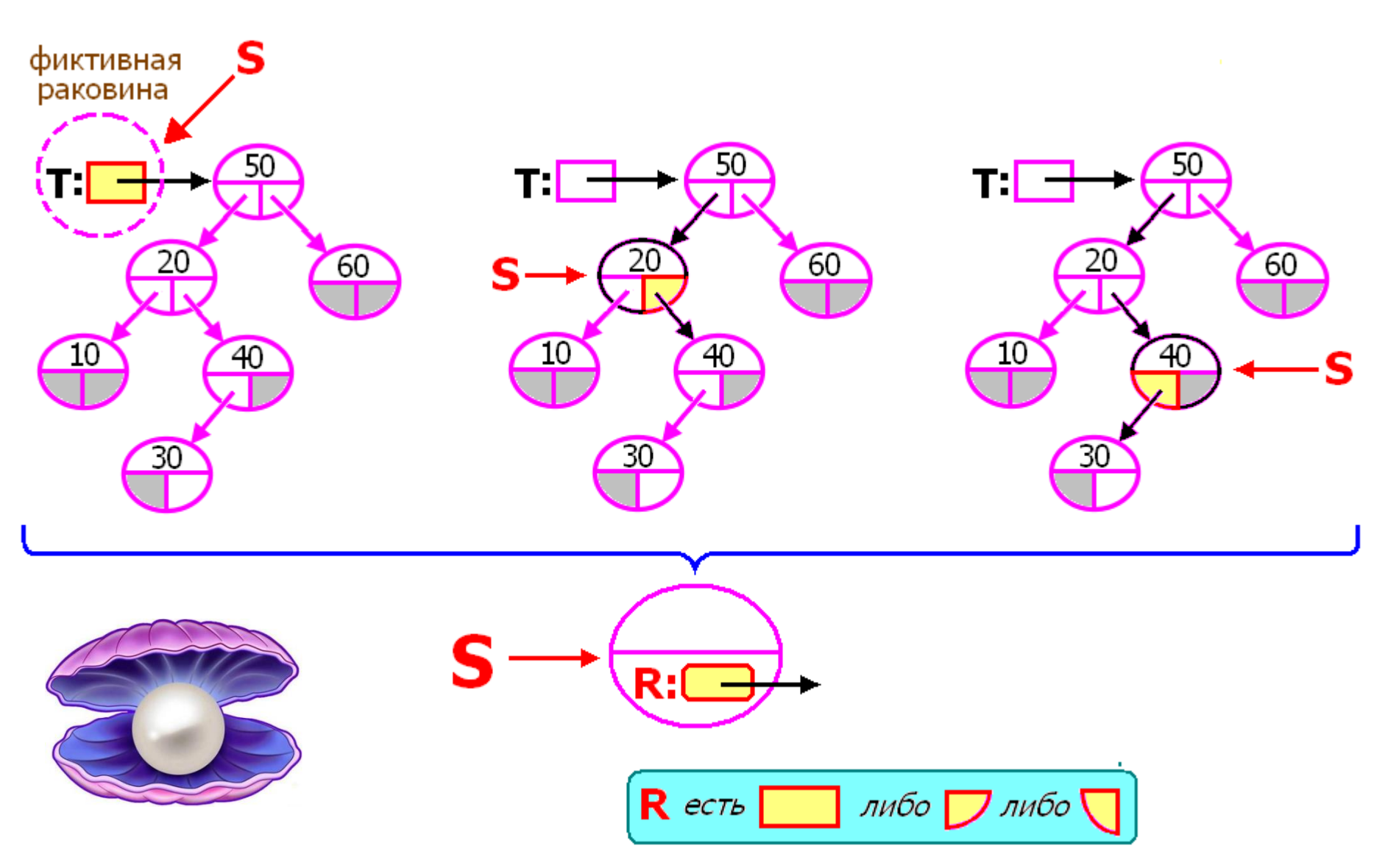

# procedure KillSTr  $\rightarrow$  function mKillSTr

указ. на вершину max глубины, pDoTree в которой изменились ссылки  $m$ KillSTr(S,T,K) =  $\frac{1}{\pi}$  nil *удаление не потребовалось* 

function **m**KPECT( S : pDoTree; **var** T : pDoTree) : pDoTree; begin end;

```
function mKillSTr(S : pDoTree;
                 var T: pDoTree;
                    K : integer) : pDoTree;
begin if T = nilthen mKillSTr:=nil
       else with T^ do
           if Key = K then mKillSTr:=mKPECT(S, T)
      else if Key < K then mKillSTr:=mKillSTr(T, Right, K)
       else mKillSTr:=mKillSTr(T, Left , K) end; 
                                                       34
```
## Удалить вершину в AVL-дереве

Дано: T – указатель на AVL-дерево; K – ключ. Удалить (если она существует) вершину с ключом K из T.

procedure **KillAVL**(var T : pDoTree; K : integer); var E, W, fict : pDoTree; begin if  $T = \text{nil}$  then Exit; new(fict);  $\{ \phi$ иктивная раковина для T } E:=**m**KillSTr(fict, T, K); if  $T \leq$  nil then if  $E \le$  nil then if  $E =$  fict then W:=FormAVL(T, T^.Key) else W:=FormAVL(T, E^.Key); dispose(fict) end; {•1•} {•2•} **О(log n)**

> procedure **KillSTr**(T : pDoTree; K : integer); begin if mKillStr(nil,  $T,K$ ) = nil then; end;

# procedure **KPECT**  $\rightarrow$  function **mKPECT** / 1

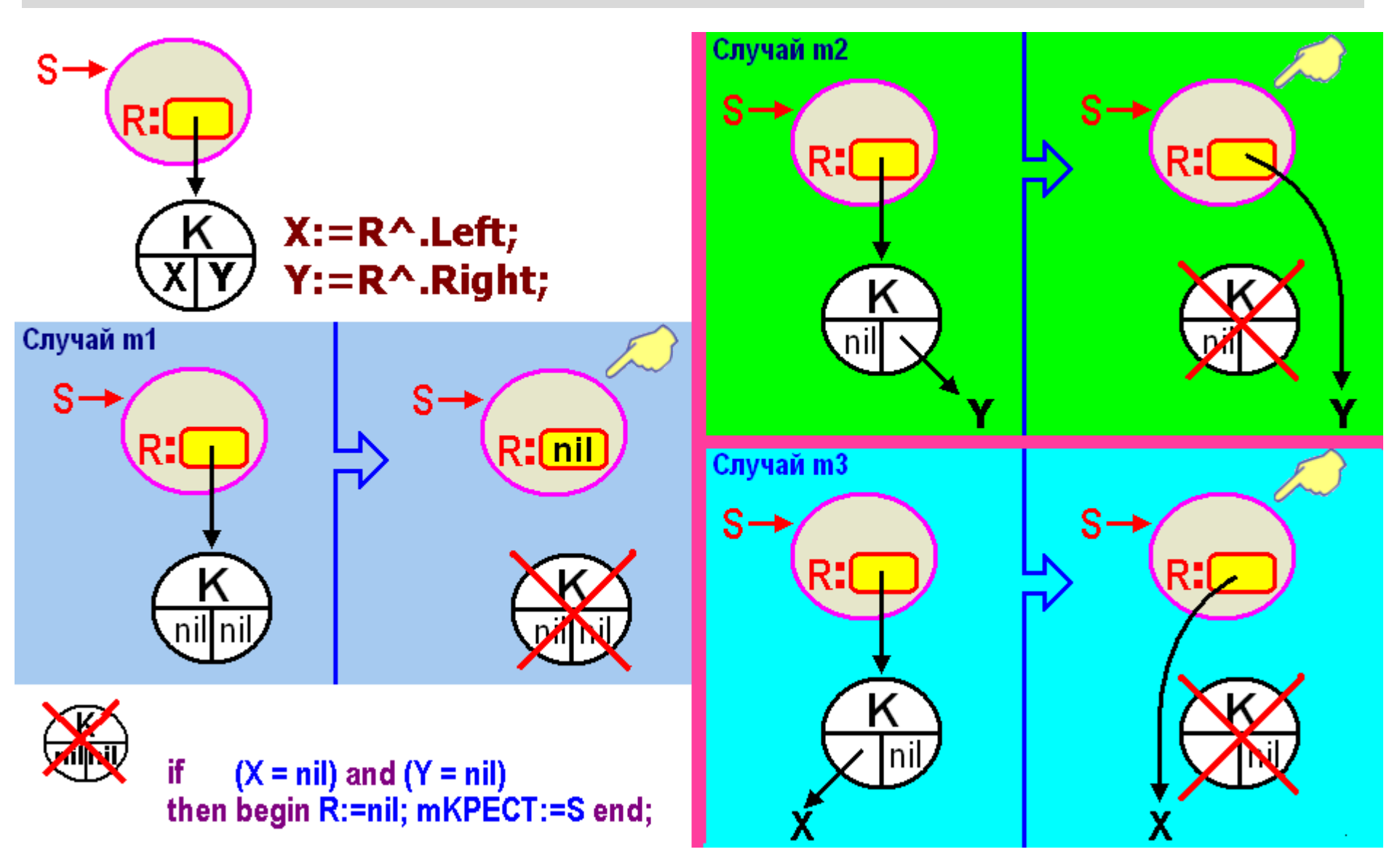

# procedure **KPECT**  $\rightarrow$  function **mKPECT** / 2

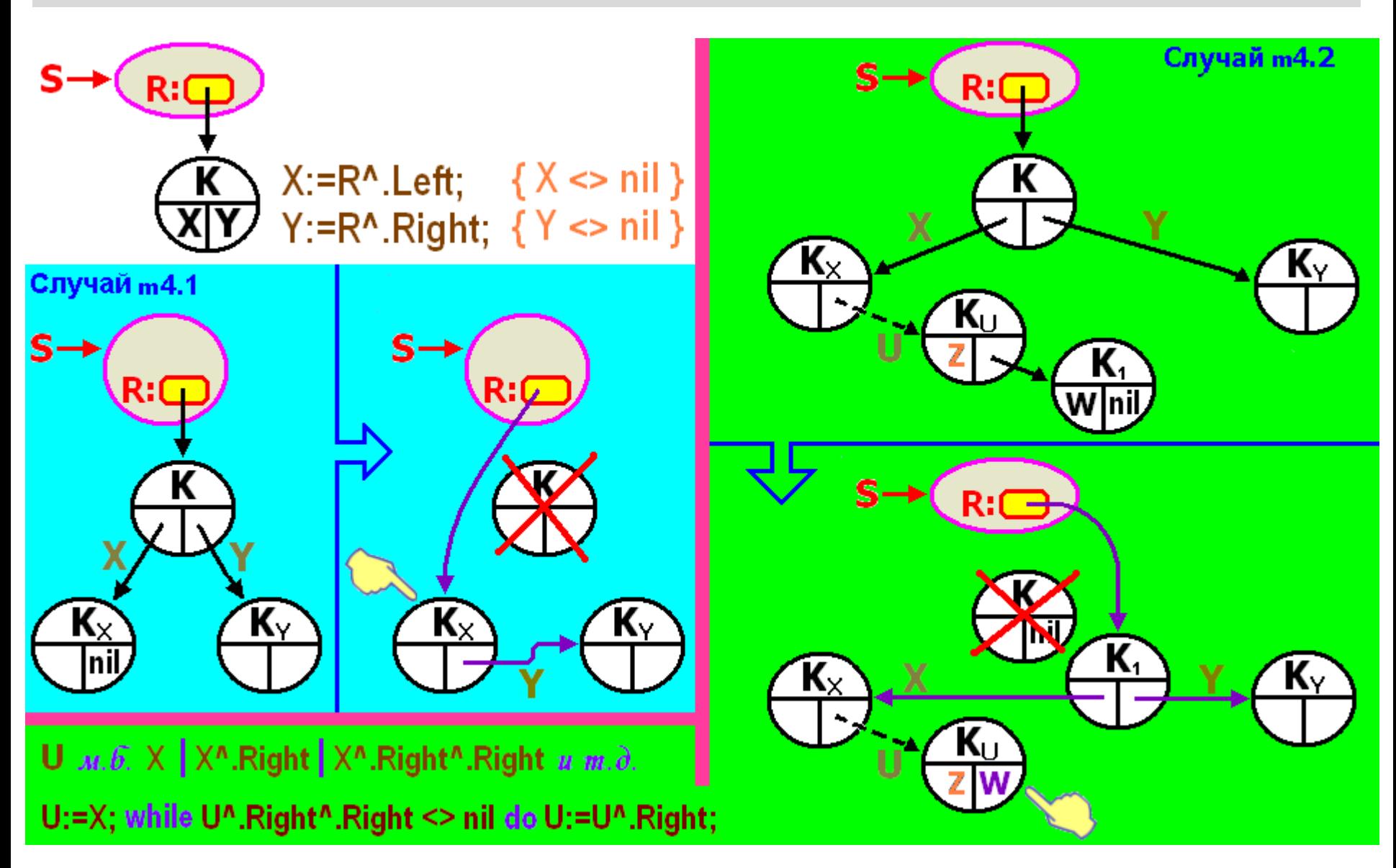

## $procedure$  **KPECT**  $\rightarrow$  function **mKPECT** / 3

```
function mKPECT(S : pDoTree; var R : pDoTree) : pDoTree;
   var X,Y,U,W : pDoTree;
begin X:=R^.Left;
       Y:=R^.Right;
       if R^{\wedge}.REFF \langle \rangle nil then dispose(R^{\wedge}.REFF);
                              dispose(R);
{m1 } if (X = nil) and (Y = nil) then begin R: =nil; mKPECT: = S end
{ m2 } else if X = nil then begin R:=Y; mKPECT:=S end
{m3} else if Y = nil then begin R:=X; mKPECT:=S end
{m4.1} else if X^{\wedge}. Right = nil then begin R: = X; mKPECT: = R;
                                                     R^.Right:=Y end
{m4.2} else begin
          U:=X;while U^.Right^.Right <> nil do U:=U^.Right;
            R:=U^.Right;
            W:=R^.Left; U^.Right:=W; { ! }
                R^{\wedge}.Left: =X; R^{\wedge}.Right: =Y;
            mKPECT: = Uend end;
```
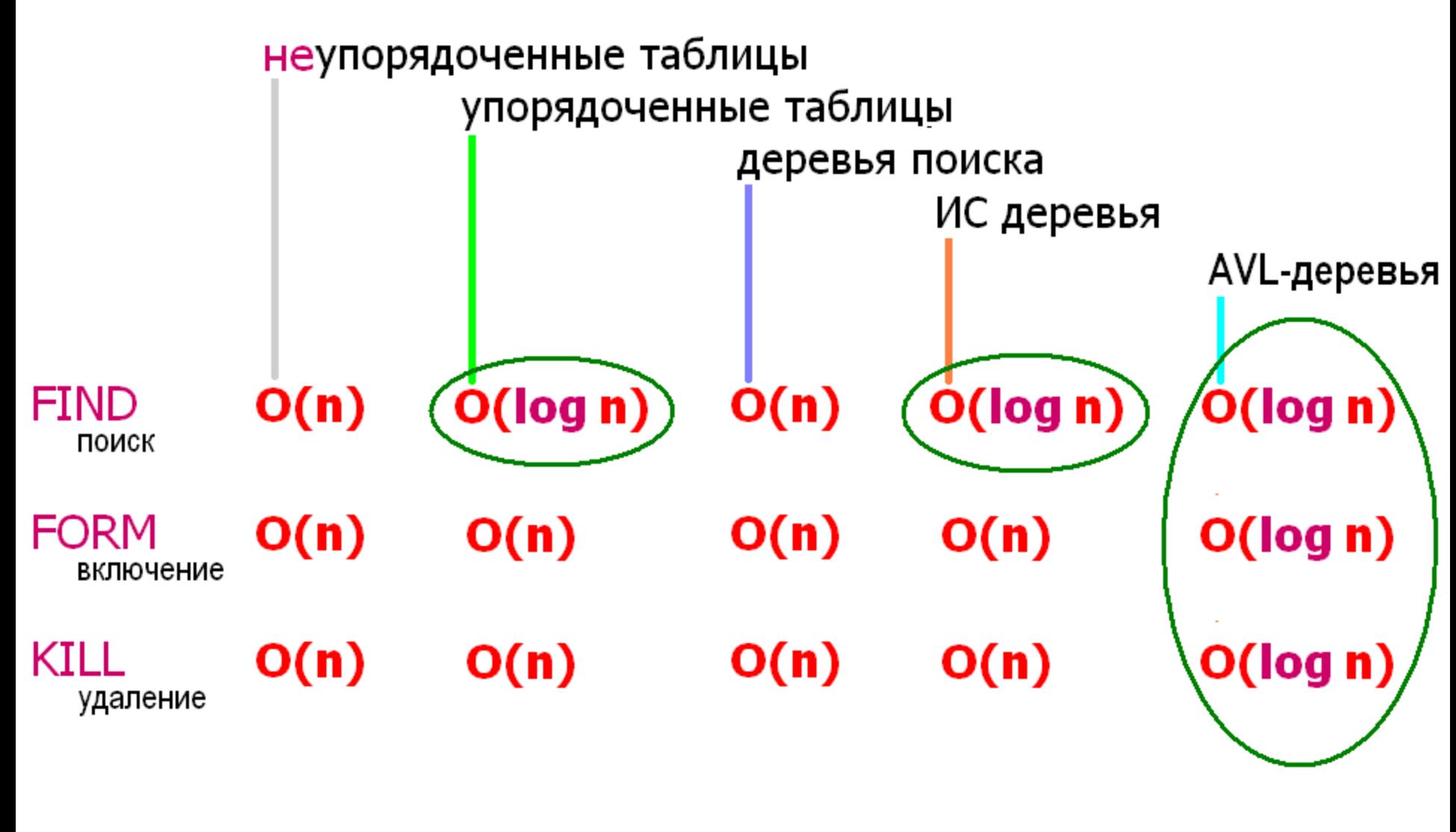

фИНИШ.